# **ČESKÉ VYSOKÉ UČENÍ TECHNICKÉ V PRAZE**

## **FAKULTA STAVEBNÍ**

KATEDRA SPECIÁLNÍ GEODÉZIE

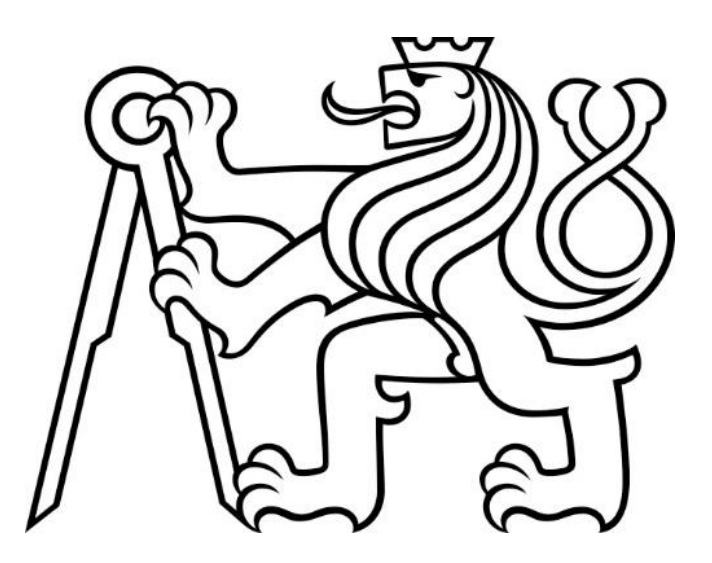

## **GEODETICKÁ DOKUMENTACE KONTEJNEROVÉHO PŘEKLADIŠTĚ**

## **GEODETIC DOCUMENTATION OF THE CONTAINER TRANSHIPMENT YARD**

Bakalářská práce

Studijní program: Geodézie a kartografie

Studijní obor: Geodézie, kartografie a geoinformatika

Vedoucí práce: Ing. Jaroslav Braun, Ph.D.

Praha 2022 **David Ambrož** 

#### ČESKÉ VYSOKÉ UČENÍ TECHNICKÉ V PRAZE Fakulta stavební Thákurova 7, 166 29 Praha 6

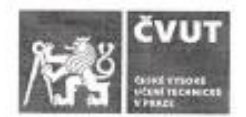

## ZADÁNÍ BAKALÁŘSKÉ PRÁCE

#### I. OSOBNÍ A STUDIJNÍ ÚDAJE

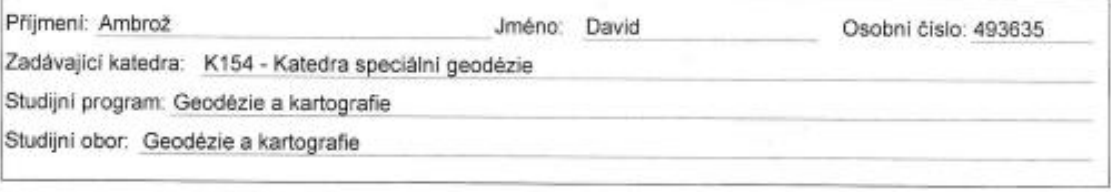

#### II. ÚDAJE K BAKALÁŘSKÉ PRÁCI

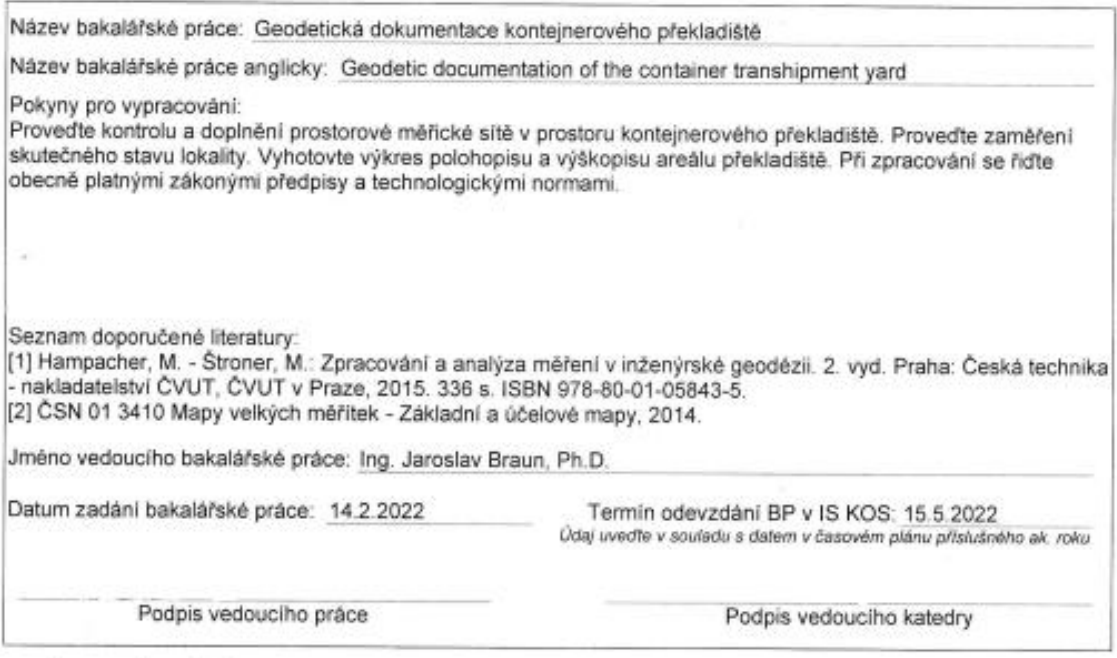

#### III. PŘEVZETÍ ZADÁNÍ

Beru na vědomí, že jsem povinen vypracovat bakalářskou práci samostatně, bez cizí pomoci, s výjimkou poskytnutých konzultaci. Seznam použité literatury, jiných pramenů a jmen konzultantů je nutné uvěst<br>v bakalářské práci a při citování postupovat v souladu s metodickou přiručkou ČVUT "Jak psát vysokoškolské závěrečné prác závěrečných prací".

> $142222$ Datum převzetí zadání

Podpis studenta(ky)

# Prohlášení

Prohlašuji, že bakalářskou práci jsem vypracoval zcela samostatně. Veškerou použitou literaturu jsem uvedl v seznamu zdrojů.

V Praze dne ………………… ……………………

David Ambrož

## Poděkování

Rád bych poděkoval svému vedoucímu bakalářské práce Ing. Jaroslavu Braunovi, Ph.D. za poskytnuté rady, připomínky, konzultace, zapůjčenou literaturu a nápomoc při zpracování. Dále bych chtěl poděkovat Ing. Petrovi Jaškovi, Ph.D. za možnost realizace tohoto tématu, nápomoc při měřických pracích a za poskytnuté podklady. Geodetické kanceláři Nedoma a Řezník, s.r.o. za vypůjčení měřických přístrojů a vybavení. Ondrovi Grešlovi za nápomoc při měřických pracích.

## Abstrakt

Bakalářská práce se zabývá zhuštěním a následným zaměřením měřické sítě v lokalitě kontejnerového překladiště. Vyrovnání volné prostorové sítě je realizováno pomocí metody vyrovnání zprostředkujících s podmínkami MNČ. Z doplněné a vyrovnané měřické sítě byl následně zaměřen, s využitím totální stanice, polohopis a výškopis kontejnerového překladiště s prvky objektů železničních dopravních cest. Výstupem práce je výkres účelové železniční mapy a přílohy s ním spojené.

## Klíčová slova

Měřická síť Vyrovnání volné prostorové sítě Totální stanice Polohopis a výškopis Objekty železniční dopravy Výkres Účelová mapa

## Abstract

The bachelor's thesis deals with the compaction and subsequent focus of the measuring network in a container transhipment yard. Adjustment of free spacial network is realized by means of balancing methods mediated by LSM. With the help of balanced coordinates of the measuring network, the topography and elevation of the container transhipment yard with elements of railway transport objects were subsequently measured using the total station. The output of the work is a drawing of a purpose-built railway map and annexes associated with it.

## Keywords

Measuring network Free spacial network adjustment Total station Topography and terrain mapping Railway transport objects Drawing Purpose map

# Obsah

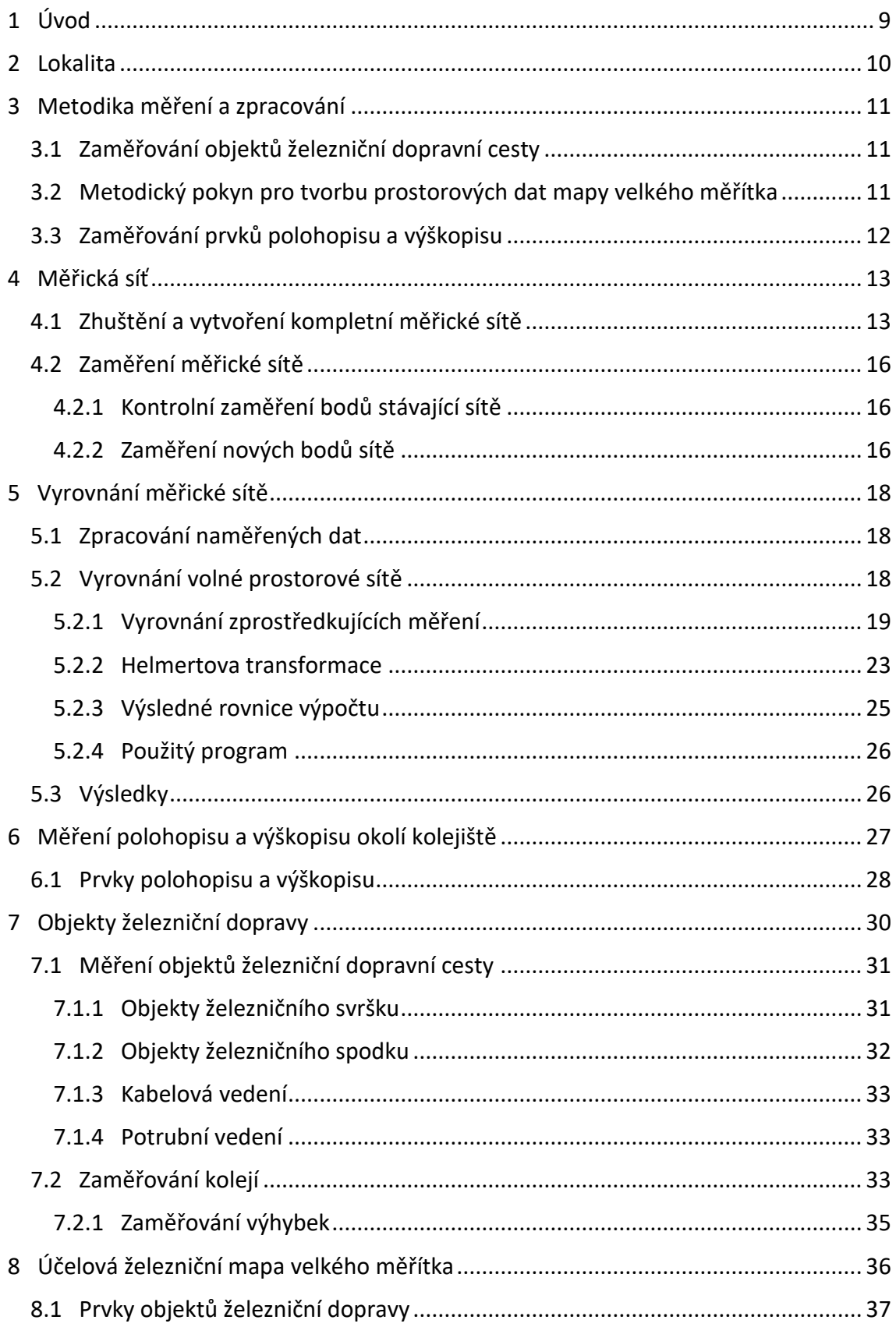

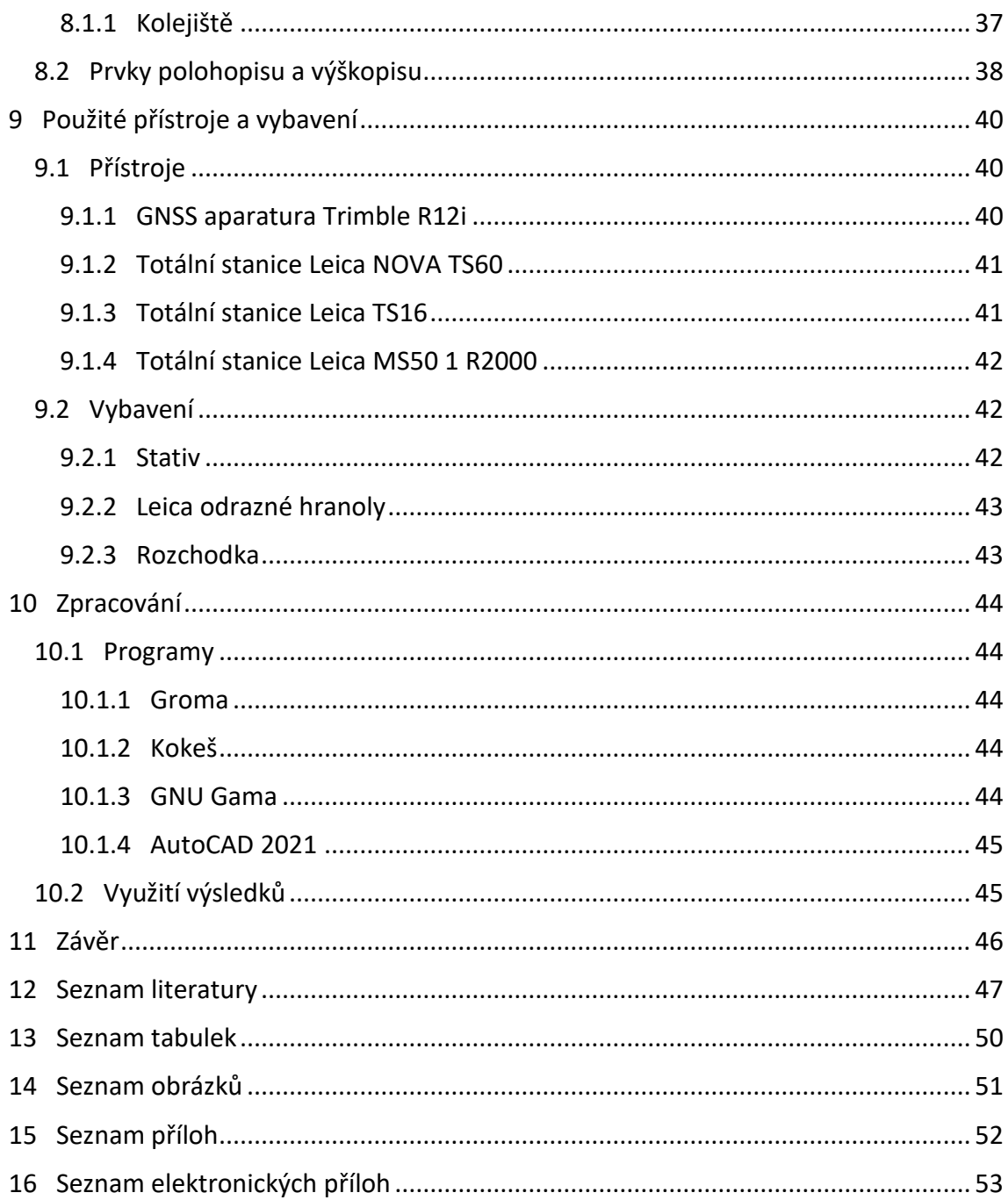

## <span id="page-8-0"></span>1 Úvod

Téma bakalářské práce se zabývá zaměřením a zpracováním dat železniční vlečky v areálu sloužícího pro překládání námořních kontejnerů ze železniční dopravy na dopravu silniční (kamionový převoz). Překladiště obsahuje 7 kolejí pro vlakové soupravy, 2 kolejnice pro pohyb portálových jeřábu sloužících k manipulaci s kontejnery a síť různých typů výhybek. Toto téma bylo zvoleno vzhledem k netradičnosti zaměřované lokality a komplexnosti geodetických prací.

Cílem práce je navržení měřické sítě v areálu kontejnerového překladiště s dostatečnou hustotou pro zaměřovaní výše uvedených prvků, její následné zaměření a vyrovnání, které je provedeno jako vyrovnání volné sítě, iteračně, metodou nejmenších čtverců. Zaměření bodů, jež reprezentují v účelové mapě zájmové prvky lokality a v neposlední řadě také grafický výstup z měřických činností.

Výstupem je geodetická dokumentace kontejnerového překladiště. Přesněji se práce zabývá vytvořením účelové mapy velkého měřítka s prvky objektů vlečky, železniční dráhy sloužící pro vlastní potřebu provozovatele, a prvky polohopisu a výškopisu zaměřovaného v nejbližším okolí kolejiště.

Geodetická dokumentace je zprostředkována formou protokolů o výpočtu, seznamů souřadnic a výkresu účelové mapy v měřítku 1:1500, se všemi náležitostmi, jež má výkres obsahovat a vyhotovenou legendou použitých bodových prvků a typů čar. Součástí dokumentace je také seznam zaměřených výhybek s jejich specifikacemi a výkres měřické sítě v měřítku 1:2000.

9

## <span id="page-9-0"></span>2 Lokalita

Zájmová lokalita se nachází na území Prahy. Jedná se o areál železniční vlečky určené k překládání námořních kontejnerů. Příslušné překladiště zaujímá 0,42 km<sup>2</sup> plochy. Zaměřovaná železniční síť v areálu představuje 7 kolejí dlouhých 600 metrů, které jsou doplňovány třemi portálovými jeřáby pohybujících se po 2 kolejnicích. Rozměry zaměřované části areálu jsou 800 metrů v délce a 70 metrů v šířce. Okolí železnice zahrnuje prvky silniční dopravy s místy vyhrazenými na odkládání a manipulaci s kontejnery.

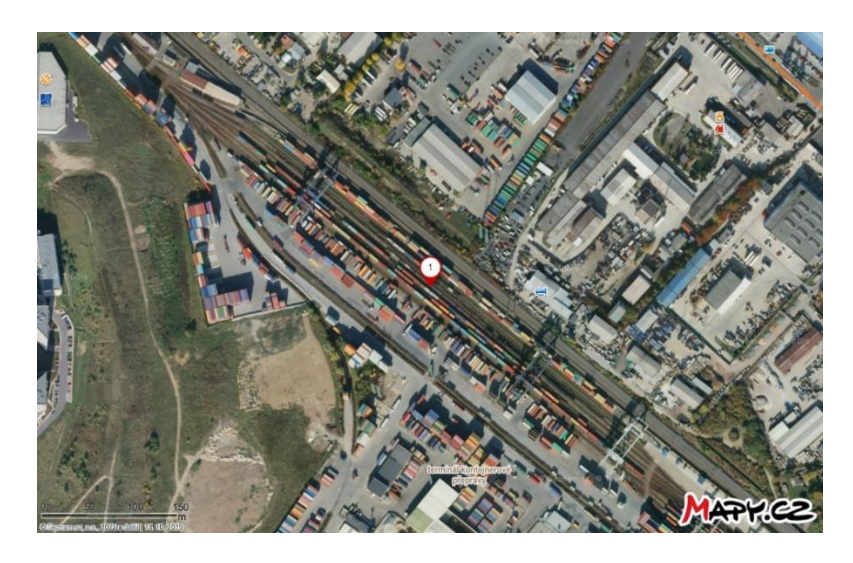

**Obrázek 1 – Lokalita měření [23]**

<span id="page-9-2"></span><span id="page-9-1"></span>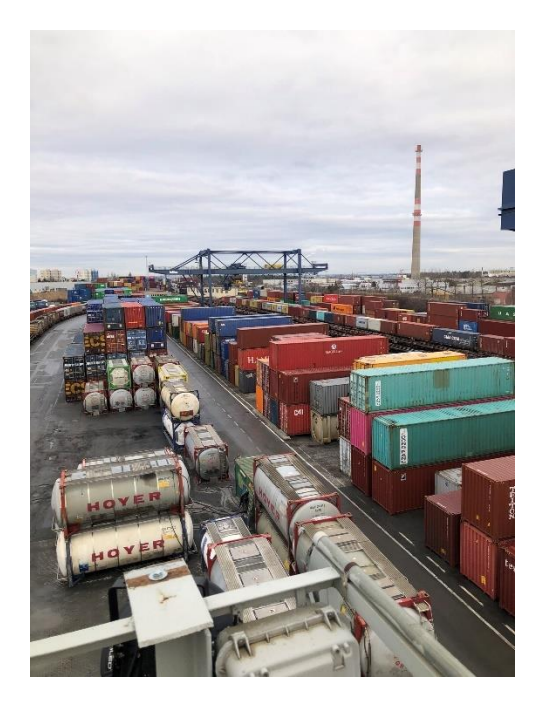

**Obrázek 2 – Lokalita měření 2**

## <span id="page-10-0"></span>3 Metodika měření a zpracování

Kapitola zahrnuje metodické pokyny neboli pravidla pro zaměřování a vyhotovení výkresu pro tvorbu geodetické dokumentace kontejnerového překladiště.

## <span id="page-10-1"></span>3.1 Zaměřování objektů železniční dopravní cesty

Těmito pravidly se zabývá dokument a jeho přílohy s názvem SŽ M20/MP006 (Správa železnic, státní organizace, rok vydání 2020/metodický pokyn s číslem 006).

Předpis stanovuje standard pro způsob zaměření objektů železniční dopravní cesty, pro zobrazení zaměřených objektů ve výkresovém souboru a pro stanovení procesu správy a doplňování objektů železniční dopravní cesty do tohoto pokynu [2].

Dokument je dělen do 2 základních částí. Obecné zásady pro způsob zaměřování, ve kterém jsou uvedeny veškeré prvky železniční dopravy a k nim přidána pravidla zaměřování v terénu a jejich názorné fotografie. Část druhá popisuje jejich zakreslování do výkresového souboru s příponou DGN.

## <span id="page-10-2"></span>3.2 Metodický pokyn pro tvorbu prostorových dat mapy velkého měřítka

Metodický pokyn je tvořen dokumenty a jejich přílohami s názvy SŽ M20/MP005 a SŽ M20/MP010 (Správa železnic, státní organizace, rok vydání 2020/metodický pokyn s číslem 005 a 010).

Tyto pokyny určují standard digitálních prostorových dat pro mapy velkého měřítka především v oblastech formátu předávaných seznamů souřadnic podrobných bodů, knihoven značek, čar, fontů a atributů prvků [3].

Metodické pokyny určují pravidla především pro rozdělení zaměřovaných objektů do jednotlivých kategorií podle prvků účelových map (příkladem kategorií jsou železniční svršek, železniční spodek, či stavby) a jejich rozdělení do jednotlivých číselných

11

vrstev výkresu, ve kterých se tyto prvky zakreslují. Pokyny také určují smluvené značky pro bodově zaměřované objekty, či knihovnu čar pro objekty liniové.

## <span id="page-11-0"></span>3.3 Zaměřování prvků polohopisu a výškopisu

Polohopis je obraz předmětů šetření a měření na mapě, ukazující jejich polohu, rozměr a tvar, bez závislosti na terénním reliéfu. Je to soubor zobrazených bodů, čar a mapových značek na mapě. Pod pojmem podrobné polohopisné měření se rozumí zaměření podrobných polohových bodů, které se zobrazují v mapě samostatně [24].

Výškopis je obraz terénního reliéfu v mapě, charakterizuje terén nejčastěji pomocí vrstevnic, kótovaných bodů, šrafováním, stínováním, či hypsometrií. Výškopisné prvky jsou doplňující informací pro polohopisné prvky mapy a dodávají jim třetí (prostorový) rozměr.

Pravidla pro zobrazování prvků polohopisu a výškopisu lze převzít z technických norem ČSN 01 3410 Mapy velkých měřítek - Základní a účelové mapy [25] a ČSN 01 3411 Mapy velkých měřítek - Kreslení a značky [26].

Zaměřování předmětů polohopisu a výškopisu bylo provedeno prostorovou polární metodou realizovanou z volných stanovisek. Výškopis je v mapě vyobrazen pomocí kótovaných bodů.

## <span id="page-12-0"></span>4 Měřická síť

Areál, ve kterém bylo prováděno zaměřování skutečného stavu vlečky kontejnerové překladiště a jejího okolí se rozpíná do celkové délky přes 800 metrů a šířky 70 metrů. Při zaměřování se po kolejích pohybovaly nákladní vlaky. Z tohoto důvodu bylo zapotřebí vybudovat vhodně rozmístěné body poměrně rozsáhlé měřické sítě.

Měřická síť měla sloužit pro měření polohopisných a výškopisných prvků, a také pro zaměřování objektů železniční dopravní cesty, jako jsou například osy kolejí, výhybky, návěstidla a další zařízení kolejiště.

## <span id="page-12-1"></span>4.1 Zhuštění a vytvoření kompletní měřické sítě

První den měření byla provedena rekognoskace překladiště a nalezení veškerých dochovaných bodů z dřívějších geodetických prací, jež v tomto areálu probíhaly.

Jako podklad pro vyhledávání bodů měřické sítě sloužila převzatá ortofoto mapa s jejich orientačně vyznačenou polohou. Po rekognoskaci překladiště bylo nalezeno 10 z celkového dřívějšího počtu 11 bodů o známých souřadnicích XYZ, které byly stabilizovány měřickými geodetickými hřeby s kovovou podložkou.

Body stávající měřické sítě byly očíslovány jako 20xx, kde xx je číslo bodu. Dochované body byly také označeny příslušnými čísly pomocí značkovacího fluorescenčního spreje (obr. 3).

13

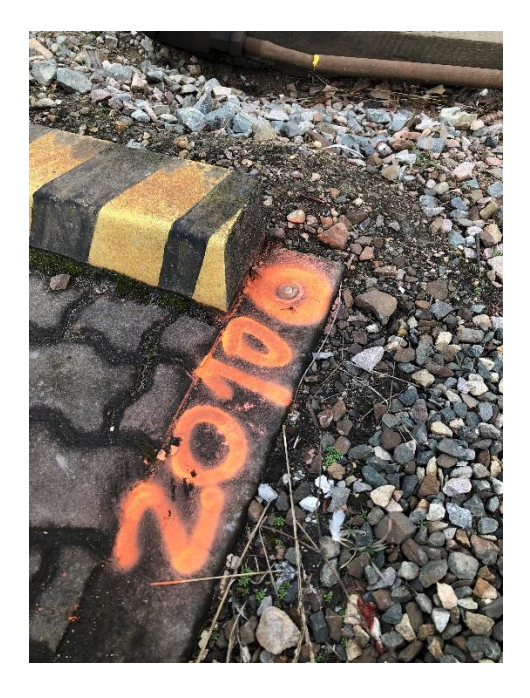

**Obrázek 3 – Stabilizace bodů stávající měřické sítě**

<span id="page-13-1"></span>Rozmístění bodů stávající sítě bylo z pohledu kladného směru staničení kolejí především na jejich levé straně. Bylo třeba provést zhuštění měřické sítě na pravé straně z pohledu kladného směru staničení kolejí o body nové, a to především na počátku a konci zaměřované lokality.

Nové body byly označovány čísly 30xx, kde xx je příslušné číslo bodu. Body byly stabilizovány různými způsoby (tab. 1). Bod s číslem 2001 je doplňkový bod, který byl stabilizován na místě nedochovaného bodu stávající sítě s identickým číslem.

<span id="page-13-0"></span>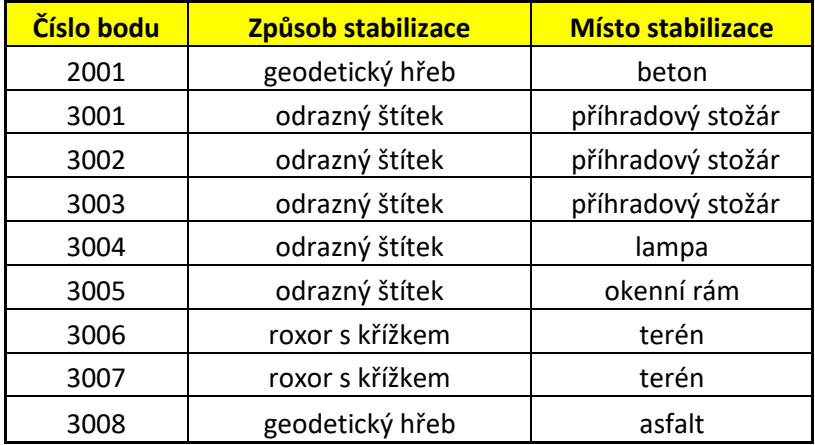

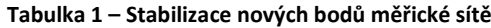

Z důvodu nemožné realizace dostatečného upevnění některých bodů pomocí standardních geodetických metod byly body s čísly 3006 a 3007 stabilizovány s použitím ocelových roxorů dlouhých 1,5 metru, které byly zatlučeny do terénu jen s mírným přesahem a opevněny kameny pro zvýšení stability okolní zeminy. Na hlavičku roxorů byl vyřezán křížek pro přesné určení polohy bodu (obr. 2).

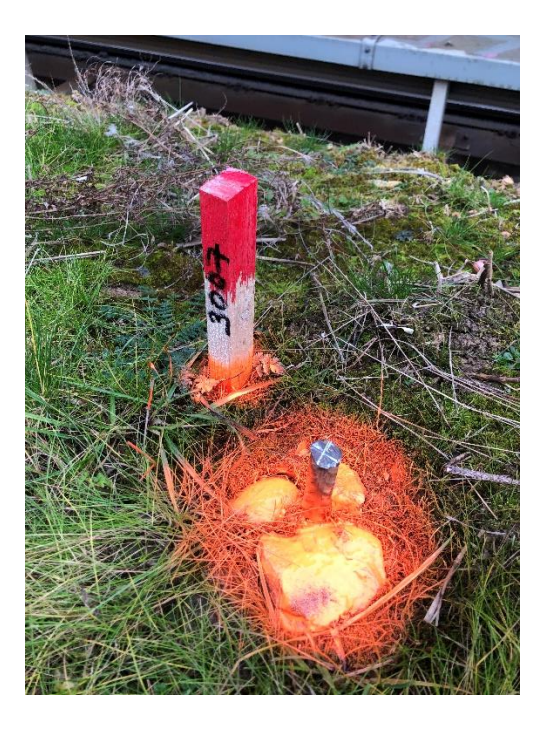

**Obrázek 4 – Stabilizace bodu 3007 pomocí roxoru**

<span id="page-14-0"></span>Pro účely zaměřování oplocení a betonových podstavců sloužících k odkládání kontejnerů byla kvůli nepřístupnosti základní měřické sítě, vytvořena měřická síť pomocná označena čísly 400x. Pomocná síť obsahuje 4 body stabilizované na betonových podstavcích pomocí nastřelovacích geodetických hřebů.

<span id="page-14-1"></span>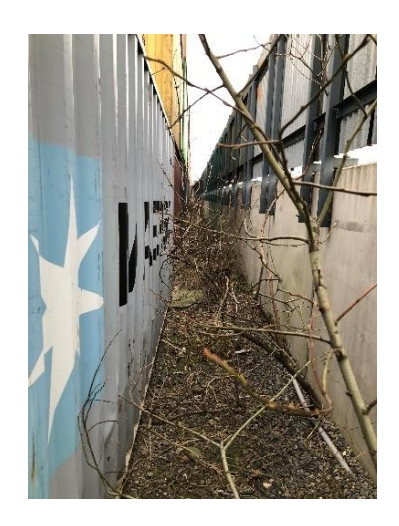

**Obrázek 5 – Zaměřovaný prostor za přepravními kontejnery**

## <span id="page-15-0"></span>4.2 Zaměření měřické sítě

Zaměření sítě lze rozdělit do dvou kroků. Prvním krokem bylo ověření správnosti očíslování stávajících bodů spojené s jejich kontrolním zaměřením pomocí aparatury GNSS. Druhou, rozsáhlejší částí tvorby měřické sítě, bylo zaměření devíti nových zhušťovacích bodů sítě.

### <span id="page-15-1"></span>4.2.1 Kontrolní zaměření bodů stávající sítě

Kontrola stávajících bodů sítě byla provedena pomocí GNSS systému Trimble R12i. Měřeno bylo metodou Real-Time Kinematic positioning (RTK) s dobou měření 10 sekund a připojením do sítě CZEPOS. RTK je metoda zajištující pomocí sítě trvalých referenčních stanic přenos přijímaných korekcí a určující okamžitou polohu přijímače s přesností do jednotek centimetrů.

Kontrolní zaměření metodou GNSS-RTK se vůči převzatým souřadnicím lišilo o konstantní hodnoty pohybujících se okolo 4 cm v poloze a 1 cm ve výšce u všech zaměřovaných bodů. Kontrolně zaměřované body byly 2005, 2006, 2010 a 2011. Tyto odchylky se dají přisoudit přesnosti GNSS přijímače, konfiguraci a počtu viditelných družic při měření.

Dále byly původní souřadnice brány jako správné a vstupují do měření a následného vyrovnání.

#### <span id="page-15-2"></span>4.2.2 Zaměření nových bodů sítě

Zaměřování sítě nových bodů probíhalo tentýž den, kdy došlo k jejich stabilizaci. K měření sítě byla použita totální stanice Leica NOVA TS60, Leica stativ, a Leica minihranol s mini-výtyčkou a hrotem.

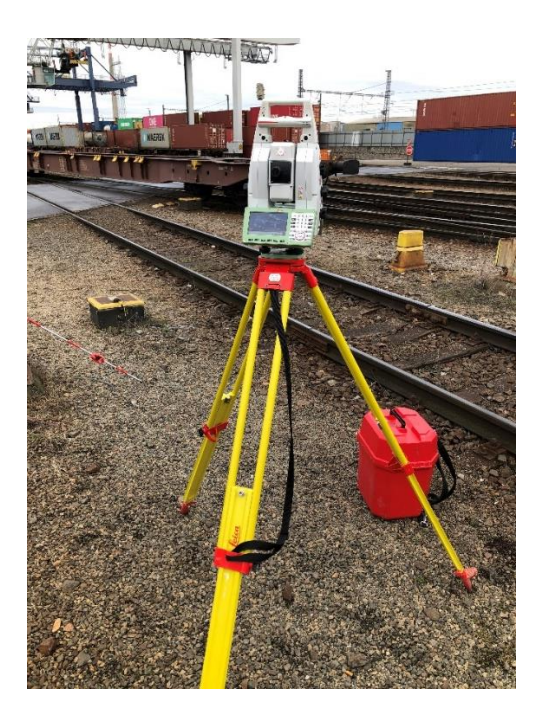

**Obrázek 6 – Totální stanice Leica NOVA TS60 s mini-hranolem**

<span id="page-16-0"></span>Měření bylo provedeno z 6 volných stanovisek s číslováním 990x (kde x je číslo stanoviska). Z jednotlivých stanovisek bylo vždy měřeno na viditelné body měřické sítě (viz výkres MS – el. příloha 14). Měření bodů stabilizovaných pomocí hřebů bylo realizováno cílením na Leica mini-hranol s výškou 0,4, 1,0, nebo 1,3 metru umístěném na určovaném bodě. Body se stabilizací pomocí odrazných štítků byly měřeny napřímo.

Na každém stanovisku byl na body měřen vodorovný směr, šikmá délka a zenitový úhel. Měřeno na každý bod bylo vždy ve 2 polohách a 3 skupinách.

Z daného měření byla vytvořena volná síť s celkovým počtem 36 záměr pro vodorovné směry, zenitové úhly a šikmé délky.

Body pomocné měřické sítě byly zaměřeny pouze ve dvou polohách a jedné skupině pomocí prostorové polární metody a z důvodu využití pouze pro účely zaměřovaní betonových podstavců a oplocení areálu nebyly tyto body zahrnuty do vyrovnání měřické sítě. Seznam souřadnic viz příloha 3.

## <span id="page-17-0"></span>5 Vyrovnání měřické sítě

Naměřených dat pro určení souřadnic měřické sítě bylo celkových 108 hodnot (vodorovné směry, zenitové úhly a šikmé délky měřené ve dvou polohách dalekohledu). Při zpracování naměřených dat byl dalším krokem výpočet souřadnic všech bodů sítě pomocí vyrovnání volné prostorové sítě metodou nejmenších čtverců (MNČ - vyrovnání měření zprostředkujících s podmínkami).

## <span id="page-17-1"></span>5.1 Zpracování naměřených dat

Naměřená data byla exportována z totální stanice a nahrána do programu GROMA jako zápisník měření typem MAPA2, formátem Standard. Měřítko bylo ponecháno na základní hodnotě 1. Tato hodnota byla ponechána, jelikož výstupem práce je mapa sloužící pro potřeby objednavatele, ve které je nutno nezkreslovat délky. Mapa nebude také nijak napojována na státní mapové dílo, či mapy jiné a měřítko není zapotřebí pro danou polohu v S-JTSK přesněji počítat.

Zpracována bylo v tomto pořadí: měření ve dvou polohách, zprůměrována opakovaná měření na stejné body, redukce převýšení na spojnici stabilizačních značek. Poslední zmiňovaná redukce převýšení pozměnila ve výsledném zpracovaném zápisníku zenitové úhly a šikmé délky z původních hodnot určovaných k výšce mini-hranolu nad daným bodem tak, aby byly brány jako spojnice stanoviska a přímé polohy stabilizační značky bodu měřické sítě.

Takto zpracovaná data byla exportována jako zápisník do textového souboru.

## <span id="page-17-2"></span>5.2 Vyrovnání volné prostorové sítě

Vyrovnání souřadnic měřické sítě bylo dosaženo pomocí iteračního vyrovnání volné prostorové sítě metodou nejmenších čtverců. Vyrovnávaná síť obsahuje celkový počet 108 měřených veličin. Počet určovaných neznámých souřadnic je pro každý bod sítě X, Y a H, tedy 3. Celkový počet bodů sítě je 19. Počet neznámých je pak 57. Dále pro

18

každé stanovisko souřadnice X, Y, H a orientační posun. Těchto stanovisek, ze kterých byla síť měřena je 6, pak je těchto neznámých 24. Při sečtení neznámých pro stanoviska a body sítě je celkový počet 81.

Počet nadbytečných měření odpovídá:

$$
108 - 81 = 27 \tag{1}
$$

Obecný postup vyrovnání volné prostorové sítě je podrobně popsán níže. Všechny uvedené vztahy a vzorce byly převzaty z publikace "Zpracování a analýza měření v inženýrské geodézii" [4] a návodu pro vyrovnání volné sítě pro předmět Teorie chyb a vyrovnávací počet 1 [5].

Vyrovnáním budou hledány nejspolehlivější hodnoty neznámých, jejich směrodatné odchylky a také vyrovnaná zprostředkující měření a jejich střední chyby [4].

#### <span id="page-18-0"></span>5.2.1 Vyrovnání zprostředkujících měření

Vyrovnání volné prostorové sítě je realizováno pomocí vyrovnání zprostředkujících měření, které pracuje s metodou nejmenších čtverců. Tato metoda stanovuje podmínku, že suma čtverců oprav měření je minimální:

$$
v^T \cdot P \cdot v = min,\tag{2}
$$

kde  $P$  je váhová matice a  $v$  je vektor oprav, který se spočte jako rozdíl vyrovnaných měření  $\bar{l}(x^T)$  a hodnot přímo naměřených v terénu  $l$ :

$$
v = \bar{l}(x^T) - l. \tag{3}
$$

 $l$  je matice měření s rozměrem (n, 1), kde n je počet měření:

$$
l = (\varphi^1 \ \varphi^2 \ ... \ \varphi^m \ sd^1 \ sd^2 \ ... \ sd^m \ \zeta^1 \ \zeta^2 \ ... \ \zeta^m)^T,
$$
 (4)

*m* představuje počet naměřených vodorovných směrů, šikmých délek a zenitových úhlů. Neznámými jsou určované souřadnice *X, Y, Z* všech bodů sítě a orientační posuny op pro stanoviska z nichž byla síť zaměřována:

$$
x = (X_1 \ Y_1 \ Z_1 \ ... \ X_s \ Y_s \ Z_s \ op_1 ... \ op_k)^T, \tag{5}
$$

kdy  $s$  je počet určovaných bodů sítě a  $k$  počet stanovisek v síti.

Každé měření je funkcí neznámých, kdy pro jednotlivé typy měření mají rovnice vztah:

$$
\varphi_{ij} = \arctan\left(\frac{Y_j - Y_i}{X_j - X_i}\right) + o_{pi} + o_k,\tag{6}
$$

$$
sd_{ij} = \sqrt{(X_j - X_i)^2 + (Y_j - Y_i)^2 + (Z_j - Z_i)^2},
$$
\n(7)

$$
d_{ij} = \sqrt{(X_j - X_i)^2 + (Y_j - Y_i)^2},
$$
\n(8)

$$
\zeta_{ij} = \arccos\left(\frac{z_j - z_i}{\sqrt{(x_j - x_i)^2 + (y_j - y_i)^2 + (z_j - z_i)^2}}\right),\tag{9}
$$

kde *i* značí stanovisko, *j* značí cíl,  $o_{pi}$  orientační posun stanoviska *i* a  $o_k$  je oprava do správného kvadrantu.

Kromě měření je třeba také znát pro výpočet přibližné hodnoty neznámých *X0*. Tyto hodnoty jsou určeny bez vyrovnání, pouze z naměřených hodnot a známých souřadnic.

Předpokladem pro získání jednoduchých rovnic k výpočtu neznámých je lineární tvar rovnic oprav, kde jednotlivé neznámé jsou vzájemně odděleny. Linearizace se provede rozvojem funkčního vztahu (3) v Taylorovu řadu pouze s prvky prvního řádu. Dále je potřeba pro účely výpočtu vyjádřit vyrovnané neznámé:

$$
x = x_0 + dx, \tag{10}
$$

kde  $dx$  je vektor přírůstků přibližných hodnot neznámých. Následně můžeme dosadit do rovnice oprav (3) a provést rozvoj s členy prvního řádu Taylorova polynomu:

$$
v = \bar{l}(x^T) + \frac{\partial \bar{l}(x)}{\partial x}|_{x=x_0} \cdot dx - l. \tag{11}
$$

Zavedeme nové označení l' pro redukovaná měření jako:

$$
l' = \bar{l}(x^T_{0}) - l,\tag{12}
$$

a matici  $A$ , jako matici derivací:

$$
A = \frac{\partial \bar{\mathbf{l}}(x)}{\partial x}|_{x = x_0}.
$$
\n(13)

Po zavedení nového označení (11), (12) a dosazení do rovnice (10) dostáváme výslednou rovnici oprav  $v$ :

$$
v = A \cdot dx + l'. \tag{14}
$$

Matice derivací A je maticí o celkovém rozměru (n, m), kde n je počet měření a *m* počet určovaných neznámých. Matice derivací obsahuje derivace všech měřených veličin podle jednotlivých neznámých. Taková matice derivací bude pak ve tvaru:

$$
A = \begin{vmatrix}\n\frac{\partial \varphi_1}{\partial X_1} & \cdots & \frac{\partial \varphi_1}{\partial X_n} & \frac{\partial \varphi_1}{\partial Y_1} & \cdots & \frac{\partial \varphi_1}{\partial Y_n} & \frac{\partial \varphi_1}{\partial Z_1} & \cdots & \frac{\partial \varphi_1}{\partial Z_n} & \frac{\partial \varphi_1}{\partial \varphi_1} & \cdots & \frac{\partial \varphi_1}{\partial \varphi_k} \\
\vdots & \ddots & \vdots & \vdots & \ddots & \vdots & \vdots & \ddots & \vdots & \vdots \\
\frac{\partial \varphi_m}{\partial X_1} & \cdots & \frac{\partial \varphi_m}{\partial X_n} & \frac{\partial \varphi_m}{\partial Y_1} & \cdots & \frac{\partial \varphi_m}{\partial Y_n} & \frac{\partial \varphi_m}{\partial Z_1} & \cdots & \frac{\partial \varphi_m}{\partial Z_n} & \frac{\partial \varphi_m}{\partial \varphi_1} & \cdots & \frac{\partial \varphi_m}{\partial \varphi_k} \\
\frac{\partial s d_1}{\partial X_1} & \cdots & \frac{\partial s d_1}{\partial X_n} & \frac{\partial s d_1}{\partial Y_1} & \cdots & \frac{\partial s d_1}{\partial Y_n} & \frac{\partial s d_1}{\partial Z_1} & \cdots & \frac{\partial s d_1}{\partial Z_n} & \frac{\partial s d_1}{\partial \varphi_1} & \cdots & \frac{\partial s d_1}{\partial \varphi_k} \\
\frac{\partial s d_m}{\partial X_1} & \cdots & \frac{\partial s d_m}{\partial X_n} & \frac{\partial s d_m}{\partial Y_1} & \cdots & \frac{\partial s d_m}{\partial Y_n} & \frac{\partial s d_m}{\partial Z_1} & \cdots & \frac{\partial s d_m}{\partial Z_n} & \frac{\partial s d_m}{\partial \varphi_1} & \cdots & \frac{\partial s d_m}{\partial \varphi_k} \\
\frac{\partial \zeta_1}{\partial X_1} & \cdots & \frac{\partial \zeta_1}{\partial X_n} & \frac{\partial \zeta_1}{\partial Y_1} & \cdots & \frac{\partial \zeta_1}{\partial Y_n} & \frac{\partial \zeta_1}{\partial Z_1} & \cdots & \frac{\partial \zeta_1}{\partial Z_n} & \frac{\partial \zeta_1}{\partial \varphi_1} & \cdots &
$$

jednotlivé derivace mají tvar:

Pro vodorovné směry  $\varphi_{ij}$ 

$$
\frac{\partial \varphi_{ij}}{\partial X_i} = \frac{\Delta Y_{ij}}{\mathrm{d}_{ij}^2} \qquad \frac{\partial \varphi_{ij}}{\partial X_j} = -\frac{\Delta Y_{ij}}{\mathrm{d}_{ij}^2},\tag{16}
$$

$$
\frac{\partial \varphi_{ij}}{\partial Y_i} = -\frac{\Delta X_{ij}}{d_{ij}^2} \qquad \qquad \frac{\partial \varphi_{ij}}{\partial Y_j} = \frac{\Delta X_{ij}}{d_{ij}^2},\tag{17}
$$

$$
\frac{\partial \varphi_{ij}}{\partial op_i} = -1. \tag{18}
$$

Pro šikmé délky s $d_{ij}$ 

$$
\frac{\partial s d_{ij}}{\partial X_i} = -\frac{\Delta X_{ij}}{s d_{ij}} \qquad \frac{\partial s d_{ij}}{\partial X_j} = \frac{\Delta X_{ij}}{s d_{ij}},
$$
(19)

$$
\frac{\partial s d_{ij}}{\partial Y_i} = -\frac{\Delta Y_{ij}}{s d_{ij}} \qquad \frac{\partial s d_{ij}}{\partial Y_j} = \frac{\Delta Y_{ij}}{s d_{ij}},
$$
(20)

$$
\frac{\partial s d_{ij}}{\partial z_i} = -\frac{\Delta z_{ij}}{s d_{ij}} \qquad \frac{\partial s d_{ij}}{\partial z_j} = \frac{\Delta z_{ij}}{s d_{ij}},
$$
(21)

Pro zenitové úhly  $\zeta_{ij}$ 

$$
\frac{\partial \zeta_{ij}}{\partial X_i} = -\frac{\Delta X_{ij} \Delta Z_{ij}}{d_{ij} s d_{ij}^2} \qquad \frac{\partial \zeta_{ij}}{\partial X_j} = \frac{\Delta X_{ij} \Delta Z_{ij}}{d_{ij} s d_{ij}^2},
$$
(22)

$$
\frac{\partial \zeta_{ij}}{\partial Y_i} = -\frac{\Delta Y_{ij} \Delta Z_{ij}}{d_{ij} s d_{ij}^2} \qquad \frac{\partial \zeta_{ij}}{\partial Y_j} = \frac{\Delta Y_{ij} \Delta Z_{ij}}{d_{ij} s d_{ij}^2},
$$
(23)

$$
\frac{\partial \zeta_{ij}}{\partial z_i} = \frac{d_{ij}}{sd_{ij}^2} \qquad \frac{\partial \zeta_{ij}}{\partial z_j} = -\frac{d_{ij}}{sd_{ij}^2}.
$$
 (24)

Souřadnicové rozdíly v uvedených vzorcích jsou vždy značeny s indexy *i* a *j*, kde index *i*  značí příslušné stanovisko a *j* příslušný cíl měření. Taktéž je tomu u značení jednotlivých typů délek, tyto délky vycházejí ze vztahů (7) a (8).

Pro výpočet musí být zavedena tzv. matice vah *P*, tato matice charakterizuje směrodatné odchylky jednotlivých měření. Do vyrovnání vstupují měřené délky a úhly, pro které jsou směrodatné odchylky odlišné a dále mají ve výpočtu jiný vliv na určení výsledných vyrovnaných souřadnic. Váha jednotlivých měření je dána vztahem:

$$
p_i = \frac{\sigma_0^2}{\sigma_i^2},\tag{25}
$$

kde  $\sigma_0$  je apriorní směrodatná odchylka jednotková, v tomto případě je volena jako  $\sigma_0 = 1$ a *σ<sup>i</sup>* je směrodatná odchylka měření.

Následně lze sestavit diagonální váhovou matici P:

$$
P = diag\left(p_{\varphi_1} \ p_{\varphi_1} \dots \dots \ p_{\zeta_m}\right),\tag{26}
$$

Směrodatné odchylky měření byly stanoveny z důvodu nepříznivých měřických podmínek jako méně přesné, než je přesnost přístroje udávaná výrobcem. Pro měření délek byla směrodatná odchylka nastavena na 2 mm, a pro měření úhlů na 5". Dále byly podle hodnot maximálních normovaných oprav, přesahujících kritickou hodnotu, tato měření postupně znehodnocována. Těmto měřením byly přiřazovány větší směrodatné odchylky (pro délky 10 mm a pro úhly 30").

Z důvodu hrubé chyby měření vodorovného úhlu ze stanoviska 9901 na bod 2004 byl tento vodorovný úhel zcela vyloučen z hodnot vstupujících do vyrovnání. Po této úpravě se změnily rovnice pro počet nadbytečných měření (1), na nových:

$$
107 - 81 = 26, \tag{27}
$$

dáno jako rozdíl počtu měření a určovaných neznámých.

Vzhledem k vyloučení jednoho měření se upraví předchozí vzorce a matice.

#### <span id="page-22-0"></span>5.2.2 Helmertova transformace

Z důvodu vyrovnávaní volné prostorové sítě, kde jsou všechny souřadnice považovány za neznámé, není síť umístěna v prostoru. Je proto nutné doplnit dostatečný počet podmínek pro toto umístění. Těchto podmínek je v prostorové (3D) síti potřeba alespoň čtyř.

Umístění do prostoru bude v tomto vyrovnání zprostředkovávat Helmertova transformace. Podmínkou v této variantě řešení je minimalizace posunů bodů použitých pro podmínku tak, aby nedošlo k deformaci sítě.

Dílčí podmínkou minimalizace posunů je rovnice:

$$
dx^T \cdot dx = \min, \tag{28}
$$

tento tvar není pro podmínku výpočtu zcela ideální a síť je nutné na přibližné souřadnice sítě umístit transformací tak, aby se nedeformovala. Pro toto umístění se využije rovnice pro Helmertovu transformaci, která je v základním tvaru popsána jako:

$$
\begin{pmatrix} X \\ Y \\ Z \end{pmatrix} = q \cdot \begin{pmatrix} t_x \\ t_y \\ t_z \end{pmatrix} \cdot R(\alpha, \beta, \gamma) \cdot \begin{pmatrix} x \\ y \\ Z \end{pmatrix},
$$
 (29)

kde *X, Y, Z* jsou souřadnice v soustavě, do které transformujeme, *q* je měřítko transformace, v případě tohoto vyrovnání je *q* = 1. *tx, ty, tz* jsou posuny v jednotlivých osách. Souřadnice *x, y, z* jsou v soustavě, ze které je transformováno a jež jsou známé. R je matice rotace, která zprostředkovává rotační vztahy mezi jednotlivými osami, tedy jejich vzájemné pootočení. Úhly otočení jsou v tomto případě velmi malé a platí, že hodnoty sinu se přibližně rovnají hodnotám argumentů v radiánech a kosiny těchto úhlu hodnotě 1. Výsledná matice rotace R, má pak tvar:

$$
R = \begin{pmatrix} 1 & \gamma & -\beta \\ -\gamma & 1 & \alpha \\ \beta & -\alpha & 1 \end{pmatrix}.
$$
 (30)

Pokud se zapíše rovnice pro souřadnice *X, Y, Z* jako funkce s parametry transformačního klíče a souřadnic *x, y, z*:

$$
\begin{pmatrix} X \\ Y \\ Z \end{pmatrix} = fce \begin{pmatrix} \alpha \\ \beta \\ t_x \\ t_y \\ t_z \end{pmatrix}, \begin{pmatrix} x \\ y \\ z \end{pmatrix}, \tag{31}
$$

a výslednými rovnicemi pro výpočet jednotlivých transformovaných souřadnic:

$$
\begin{array}{ccc}\nX & t_x & \gamma y & -\beta z \\
Y = t_y + q \cdot \begin{pmatrix} x & \gamma y & -\beta z \\
-\gamma x & y & \alpha \\
\beta x & -\alpha y & zz \end{pmatrix},\n\end{array} \n\tag{32}
$$

následnou úpravou s ohledem na to, že transformované souřadnice jsou prakticky diferenciální, se do výsledného tvaru dostává:

$$
\begin{pmatrix} X \\ Y \\ Z \end{pmatrix} = \begin{pmatrix} 0 & -z & y & 1 & 0 & 0 & x \\ z & 0 & -x & 0 & 1 & 0 & y \\ -y & x & 0 & 0 & 0 & 1 & z \end{pmatrix} \cdot \begin{pmatrix} t_x \\ t_y \\ t_z \\ \alpha \\ \beta \\ \gamma \\ \gamma \end{pmatrix} .
$$
 (33)

Rovnice lze pak zapsat:

$$
X = F(x) + h,\tag{34}
$$

po následné linearizaci a úpravách se dostává tvar:

$$
F^T \cdot dX = 0,\t\t(35)
$$

tato podmínka se využije při vyrovnání měření zprostředkujících s podmínkami pro neznámé. Přírůstky transformovaných bodů o známých souřadnicích jsou minimální. Zavádí se značení *B <sup>T</sup>= F<sup>T</sup>* .

Finální matice  $B^T$  je pro prostorovou volnou síť volena s uvedením minimalizačních podmínek pro všechny body stávající měřické sítě. Matice *B <sup>T</sup>* má rozměr (r, p), kde *r* představuje počet parametrů Helmertovy transformace, tyto parametry jsou pouze 4, jelikož v prostorové síti se neuplatní rotace kolem osy *X*, *Y* a měřítko *q* je známo. *p* je pak celkový počet souřadnic (75).

$$
BT = \begin{pmatrix} Y_{1,0} & -X_{1,0} & 0 & Y_{2,0} & -X_{2,0} & \dots & Y_{n,0} & -X_{n,0} & 0 \\ 1 & 0 & 0 & 1 & 0 & \dots & 1 & 0 & 0 \\ 0 & 1 & 0 & 0 & 1 & \dots & 0 & 1 & 0 \\ 0 & 0 & 1 & 0 & 0 & \dots & 0 & 0 & 1 \end{pmatrix},
$$
 (36)

*Y1,0, X1,0* až *Xn,1, Xn,1* jsou přibližné souřadnice opěrných bodů. Zbytek matice je na svůj celkový rozměr pro všechny určované body doplněn nulami.

#### <span id="page-24-0"></span>5.2.3 Výsledné rovnice výpočtu

Výpočetní vztah pro přírůstky neznámých *dx* se vypočte s pomocí soustavy normálních rovnic:

$$
\begin{pmatrix} d_x \\ k \end{pmatrix} = -\begin{pmatrix} A^T \cdot P \cdot A & B \\ B^T & 0 \end{pmatrix}^{-1} \cdot \begin{pmatrix} A^T \cdot P \cdot l' \\ b \end{pmatrix},
$$
\n(37)

kde *k* je vektor korelát, *0* představuje nulovou matici s rozměry doplňujícími matici na příslušný rozměr a *b* je vektor absolutních členů linearizovaných podmínek neznámých veličin, *b* = 0.

Rovnice pro výpočet vyrovnaných neznámých a rovnice pro výpočet oprav jsou již výše zmiňované ve vztazích (10 a 14).

$$
x = x_0 + dx,\tag{38}
$$

$$
v = A \cdot dx + l'. \tag{39}
$$

Směrodatné odchylky vyrovnaných souřadnic jsou dány vzorcem:

$$
M_x = \sigma_0^2 \cdot \begin{pmatrix} A^T \cdot P \cdot A & B \\ B^T & 0 \end{pmatrix}^{-1} = \sigma_0^2 \cdot \begin{pmatrix} \bar{Q}_{xx} & \bar{Q}_{kx}^T \\ \bar{Q}_{kx} & \bar{Q}_{kk} \end{pmatrix},
$$
(40)

příslušné směrodatné odchylky jsou poté odmocniny z diagonálních prvků části kovarianční matice  $\bar{Q}_{xx}$ .

Aposteriorní směrodatná odchylka jednotková:

$$
S_0 = \sqrt{\frac{v^T \cdot P \cdot v}{n + r - k'}}\tag{41}
$$

kde *n* je počet měření, *r* je počet neznámých a *k* je počet podmínek pro umístění do prostoru.

Vyrovnání volné sítě je nutné provádět iteračním výpočtem. Tento postup výpočtu spočívá v postupném pokládáním vyrovnaných veličin neznámých za přibližné. Iterace se provádí pro přesnější odhad výsledných neznámých.

#### <span id="page-25-0"></span>5.2.4 Použitý program

Pro vyrovnání souřadnic byl zvolen program GNU Gama verze 1.07. V tomto výpočetním programu se na vstupu volí hodnota pro apriorní směrodatnou odchylku jednotkovou (ve výpočtu = 1) a hladina významnosti pro výpočet (α=5 %).

Určují se také směrodatné odchylky pro měřený vodorovný směr, zenitový úhel a šikmou délku. Na vstupu se definují všechny čísla bodů neznámých a pro opěrné body se určí jejich souřadnice (x, y, z).

V neposlední řadě se vypíší jednotlivá stanoviska a z nich měřené vodorovné směry, zenitové úhly a šikmé délky na body sítě.

Při vyrovnávání byly měřeným hodnotám přesahujícím kritickou hodnotu oprav přiřazeny větší směrodatné odchylky měření, toto přiřazení způsobilo jejich menší vliv na určení vyrovnaných souřadnic bodů. Jednalo se o 6 zenitových úhlů a 6 šikmých délek.

### <span id="page-25-1"></span>5.3 Výsledky

Výsledkem jsou vyrovnané souřadnice 19 bodů měřické sítě, které jsou dále používány pro výpočet souřadnic volných stanovisek, z nichž byly zaměřovány podrobné body při mapování kontejnerového překladiště. Aposteriorní směrodatná odchylka jednotková: s<sub>0</sub> = 0,90. Průměrná polohová chyba:  $\sigma_p$  = 2,2 mm. Seznam souřadnic je uveden v příloze 2.

## <span id="page-26-0"></span>6 Měření polohopisu a výškopisu okolí kolejiště

Pro vyhotovení účelové mapy kontejnerového překladiště bylo podstatnou součástí zaměření polohopisných a výškopisných prvků lokality. Polohopis zahrnuje zobrazení přírodních a socio-geografických objektů, které se ve výkresu zobrazují jako bodové, liniové, či plošné objekty. Výškopisné prvky jsou v této účelové mapě znázorňovány pomocí kótovaných bodů s jejich příslušnými nadmořskými výškami v systému Balt po vyrovnání (Bpv).

Zaměřování bylo provedeno z volných stanovisek, kde souřadnice příslušného stanoviska byly určeny pomocí metody protínání zpět, s měřením na známé souřadnice vyrovnané měřické sítě kontejnerového překladiště. Volná stanoviska byla vždy určena s pomocí minimálně dvou měřených směrů a délek, pro výpočet protnutí, na body sítě.

Podrobné body byly měřeny totální stanicí Leica TS16. Stanice je vybavena technologií vyhledávání a automatickým sledováním odrazného hranolu. Jako cíl byl použit odrazný 360° hranol společnosti Leica s výtyčkou a dálkovým ovládáním zprostředkovávaném pomocí Leica kontroleru. Podrobným bodům byly přiřazovány kódy pro rozlišení prvků zaměřování a následné spojování linií ve výkresu.

<span id="page-26-1"></span>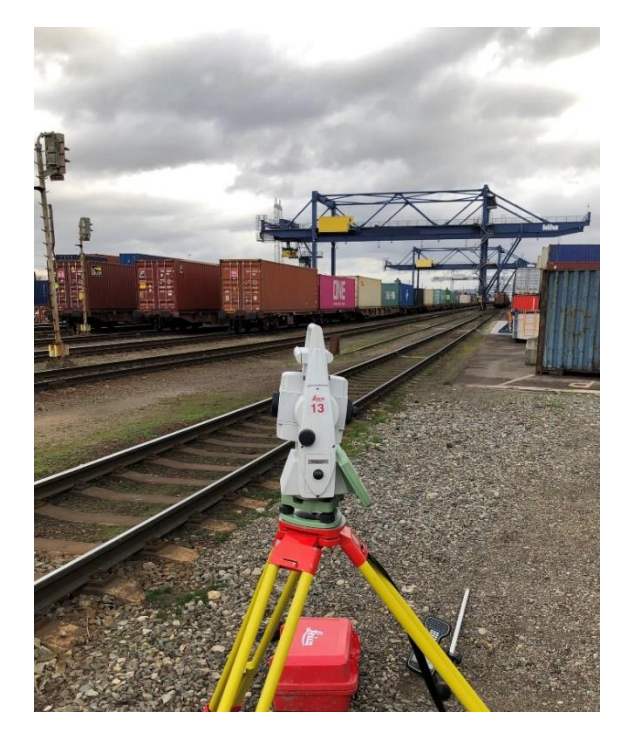

**Obrázek 7 – Totální stanice Leica TS16, zaměřování výškopisu a polohopisu**

## <span id="page-27-0"></span>6.1 Prvky polohopisu a výškopisu

Zaměřovány byly zejména zpevněné plochy. Tyto plochy byly měřeny jejich obvodem, či rozhraním více různých typů zpevněných ploch. V areálu byly zaměřovány asfaltové, betonové a dlážděné plochy. Jednotlivé objekty byly určovány zaměřováním jejich viditelných lomových bodů.

Rozhraní mezi kolejištěm a okolními komunikacemi, či zpevněnými plochami bylo často rozdělováno betonovými obrubníky. Obrubníky byly měřeny pomocí vnitřního i vnějšího obvodu.

Zaměřované kolejiště obsahovalo také asfaltové železniční přejezdy, zaměřovány byly všemi svými lomovými body, které charakterizují přesný tvar přejezdu.

Dalším častým prvkem v celém území překladiště byly různě velké zpevněné betonové plochy, které nebyly blíže specifikovány ani užívány. Tyto plochy byly měřené obvodem. Zpevněných ploch, které již měli svůj daný účel bylo v lokalitě mnoho, jednalo se například o betonové podstavce, sloužící jako podstavcová plocha pro stání překladových kontejnerů. Betonové kvádry, sloužící jako zarážecí svodidla pro zastavení kamionů a na jejich následnou překládku kontejnerů. Veškeré tyto betonové plochy byly měřeny svým obvodem.

Polohopisné prvky překladiště tvoří také palisády (plot betonového charakteru s velmi malou výškou, sloužící jako ochrana objektů, především k jejich zviditelnění a zdůraznění jejich polohy v terénu alespoň částečnou ochranou). Gabiony (neboli drátokamenné prvky, sloužící jako opěrné, či zárubní stěny), které jsou v lokalitě využity pro přenesení opěrných tlaků, či lepší stabilizaci zeminy v jejím větším sklonu. Tyto prvky byly zaměřovány svým obvodem.

Kontejnerové překladiště je z jedné strany ohraničeno betonovou zdí navazující na plechový plot. Tyto ploty byly zaměřovány pomocí průběžných bodů a následně spojeny do jedné linie vykreslující tyto mapové prvky.

Částí vlečky jsou také budovy dispečinku a garáž pro posunovací lokomotivy společnosti. Budovy byly měřeny lomovými body. Pro tvorbu mapy byly zaměřeny pouze

28

body blíže kolejišti a naznačen směr obvodu zdiva kolmého k zaměřované stěně, z důvodu nevelkých kladených priorit na tyto prvky pro výsledný podklad účelové mapy.

Přírodním zaměřovaným prvkem lokality byla terénní hrana nacházející se na pravé straně vlečky z pohledu stoupajícího staničení trati. Terénní hrana vyznačuje v mapě výškový rozdíl ploch pohybujících se s hodnotou 1,2 m a s vyznačením sklonu pomocí smluvené značky ve výsledném výkresu.

Prvkem s vysokou prioritou zaměřovaní byly polohy os kolejnic sloužících pro pohyb portálových jeřábů. Osa kolejnice byla zaměřována každých 15 metrů její délky.

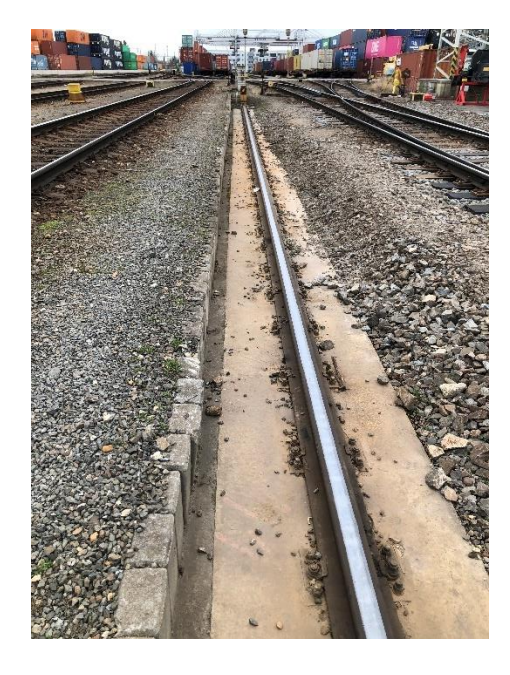

**Obrázek 8 – Kolejnice portálových jeřábů**

<span id="page-28-0"></span>Důležitou součástí polohopisu a výškopisu jsou kanalizační poklopy a vpusti. Zaměřované kanalizační poklopy slouží v areálu především pro podzemní vedení vody, či odpadu. Poklopy byly měřeny bodem v jejich optickém středu a bodem obvodovým, který následně sloužil jako pomocný pro zachování reálného rozměru daného poklopu.

Prvky polohopisu a výškopisu okolí železniční vlečky jsou neopominutelnou součásti pro tvorbu účelové mapy. Tyto prvky zasazují objekty železniční dopravy do, díky nim, lépe představitelného terénu a charakteristiky lokality.

## <span id="page-29-0"></span>7 Objekty železniční dopravy

Hlavním cílem této bakalářské práce je vytvoření účelové mapy kontejnerového překladiště. V této mapě jsou hlavními zájmovými prvky objekty železniční dopravní cesty. Zaměřování a následné vynášení těchto objektů do zákresu skutečného stavu neboli účelové mapy, se řídí speciálními pravidly a předpisy stanovené správou železnic. Předpisy vydává státní organizace, Správa železniční dopravní cesty, odbor traťového hospodářství.

Objekty železniční dopravní cesty se rozdělují podle datového modelu Správy železnic, který je stanoven předpisem SŽ M20/MP005, do hlavních kategorií: svršek, spodek, stavby, kabelové vedení, potrubní vedení, terén, železniční katastr nemovitostí (ŽKN), pomocný výkres katastru nemovitostí (PV\_KN) a body [2].

Železniční svršek je část trati, která plní nosnou a vodící funkci pro jízdu drážního vozidla [9]. Vodící funkcí je myšleno dopravní značení, signalizace, či staničení tratí. Souhrnně mohou být tyto prvky označovány jako návěstidla neboli technické pomůcky k předávání pokynů v železniční dopravě. Nosnou funkce trati zastávají kolejnice, kolejnicové podpory, kolejové lože a další součásti s nimi spojené.

Železniční spodek tvoří tělesa železničního spodku (sokly, rampy, zarážedla, zpevněné plochy), stavby železničního spodku (nástupiště, mosty, podchody), dopravní plochy a komunikace a drobná zařízení železničního spodku.

Kategorie s kabelovým vedením obsahuje veškeré objekty, které jsou kabelové charakteristiky, či potřebují pro svou činnost přívod elektřiny. Kategorie potrubního vedení obsahuje všechny objekty, jež jsou určeny pro dopravu a přepravu kapalin, plynů a sypkých materiálů. Do kategorie spadají také šoupata, poklopy, nebo plynoměry.

Železniční katastr nemovitostí a pomocný výkres pro katastru nemovitostí (KN) slouží ve výkresu pro vykreslení linie drážních, či katastrálních hranic, parcelních čísel, kultur pozemků a jiných označení spadajících do oboru KN.

Pravidla pro zaměřování objektů, které byly obsahem dané práce, budou blíže specifikována v kapitole 7.1, která popisuje objekty mimo koleje a kapitole 7.2, jež se týká zaměřování kolejí, výhybek, jejich typů a způsobů zakreslení.

## <span id="page-30-0"></span>7.1 Měření objektů železniční dopravní cesty

Objekty železniční dopravy byly zaměřovány totální stanicí Leica MS50 1 R2000, jako cíl byl použit Leica 360° odrazný hranol, nebo byl cíl nastaven na libovolný povrch a bylo měřeno přímo na objekty. Pro zaměřování byla využita volná stanoviska. Určení souřadnic stanovisek bylo provedeno s pomocí protínání zpět. Kdy jako cíle sloužily body vyrovnané základní měřické sítě.

Prvky železniční dopravy byly měřeny dle pokynů přílohy foto-katalogu 2021 Z4 [7] z předpisu "Opatření k zaměřování objektů železniční dopravní cesty" [6].

#### <span id="page-30-1"></span>7.1.1 Objekty železničního svršku

Základními prvky železničního svršku, který slouží z velké části pro vodící funkci, jsou světelná návěstidla. Světelná návěstidla jsou v areálu vlečky dvojího typu. Návěstidla světelná stožárová a návěstidla trpasličí. Měří se jedním bodem v ose návěstidla na patce.

Námezník. Značka, která stanovuje hranici mezi dvěma kolejemi, přes kterou nesmí přesahovat vozidlo, aby nebyla ohrožena jízda vozidel po sousední koleji [1]. Námezník se měří středem nahoře.

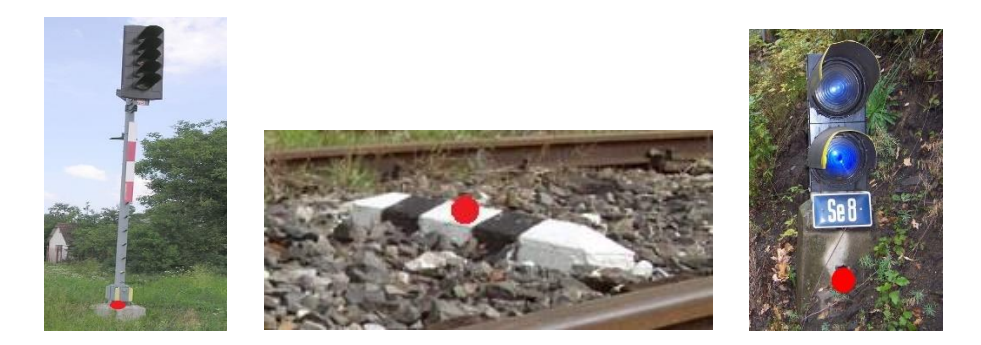

**Obrázek 9 – Návěstidlo světelné stožárové, námezník, návěstidlo trpasličí [1]**

<span id="page-30-2"></span>Konec kolejového obvodu – napájecí či přijímačový. Traťové zabezpečovací zařízení, které slouží k zabezpečení jízdy vlaků mezi výhybkami. Jedná se o kabelový objekt, detekující volnost koleje. Pokud je kolej obsazena vlakem, dochází k úbytku proudu procházejícím tímto přijímačem a dojde k přenosu signálu, že je tento úsek obsazen a pro ostatní vlaky je pak blokován. Měří se střed krabice.

Přestavník, závorník. Přestavník slouží k ústřednímu přestavování výhybek a výkolejek, závorník se vyskytuje pouze u výhybek a danou výhybku zabezpečuje. Bývá součástí stejné krabice spolu s přestavníkem [1]. Měří se střed krabice.

Přechod typů pražců. Značí místo, kde se mění materiál pražce z jednoho typu na druhý. Měří se v ose koleje. V případě předkládané práce se vždy jedná o přechod mezi pražci betonovými a dřevěnými (viz obrázek 11).

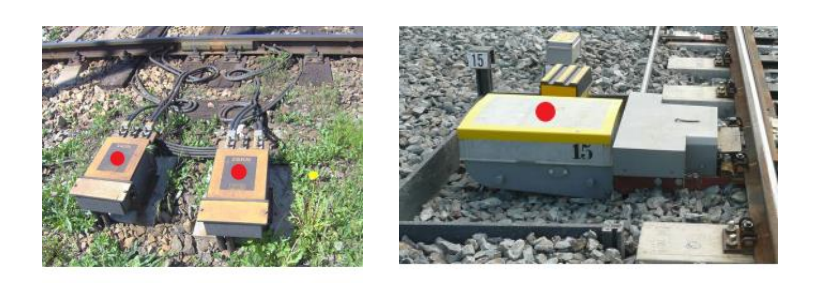

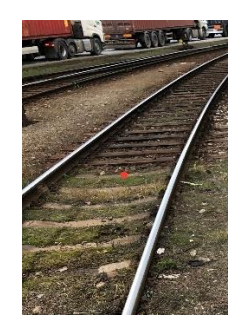

**Obrázek 10 - konec kolejového obvodu, přestavník + závorník a pražce [1] Obrázek 11 – přechod typů pražců**

## <span id="page-31-2"></span><span id="page-31-1"></span><span id="page-31-0"></span>7.1.2 Objekty železničního spodku

Objekty železničního spodku nejčastěji se vyskytujícími v lokalitě železniční vlečky jsou zpevněné plochy betonové. Zaměřují se horním obvodem.

Sokl, patky, betonové podstavce. Tyto objekty slouží zejména jako základy pro ukotvení stožárů, či návěstidel. Měří se v případě, pokud některá z jejich stran přesahuje délku 50 cm.

Kolejnicová zarážedla. Zařízení sloužící k nouzovému zbrzdění, či zastavení vlaku na konci koleje. Měří se v ose koleje, ve výšce temene nepřevýšeného kolejnicového pásu [1].

<span id="page-31-3"></span>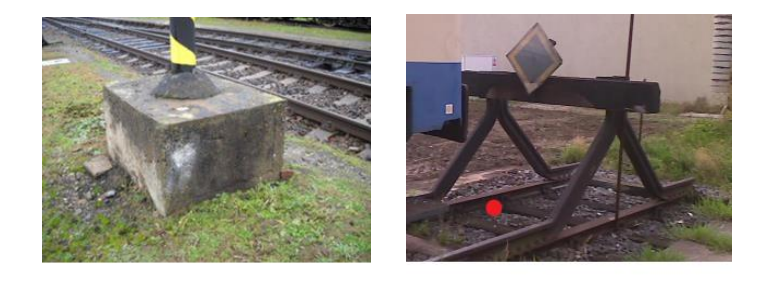

**Obrázek 12 – sokl, kolejnicové zarážedlo [1]**

#### <span id="page-32-0"></span>7.1.3 Kabelová vedení

Z kategorie kabelových vedení bylo zaměřováno především velké množství kabelových objektů zabezpečovacích zařízení (ZZ). Tyto zařízení slouží ke kontrole správné polohy odvratných výhybek a výkolejek. Měří se jedním bodem na střed krabičky.

Dalším méně častým prvkem je kabelová skříň, kabelový rozvaděč zabezpečovacího zařízení, kabelový rozvaděč neurčený, vstupní šachta kabelových kanálů, či osvětlovací stožár. Všechny tyto objekty se měří pomocí jednoho bodu v jejich středu.

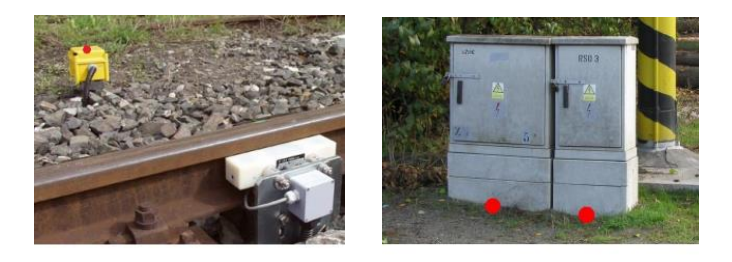

**Obrázek 13 – kabelový objekt ZZ, kabelová skříň [1]**

### <span id="page-32-3"></span><span id="page-32-1"></span>7.1.4 Potrubní vedení

Mezi prvky potrubního vedení spadalo zaměřovaní objektů šachet kabelových/drátových vedení ZZ, šachet hranatých bez rozlišení a poklopy kanalizace. Měří se pomocí jednoho bodu udávajícího střed.

## <span id="page-32-2"></span>7.2 Zaměřování kolejí

Zaměřování kolejiště bylo v terénu realizováno s výpomocí geodetické firmy M.Částka, s.r.o a jejich vybavením určeným pro zaměřování kolejí.

Poloha koleje je do výkresu skutečného stavu zanášena její osou. Přesná poloha osy koleje se určuje podle speciální geodetické pomůcky zvané "rozchodka". Rozchodka je zařízení určené k měření rozchodu kolejí. Pro účely zaměřování byla použita jednoduchá dřevěná rozchodka, která má svůj počáteční bod stanoven zarážedlem pro přesné přiložení ke vnitřní hraně kolejnice. Rozchodka dále obsahuje dva pevně ukotvené mini-hranoly nacházející se v úrovni vnitřní hranice koleje na pojízdné hraně, ve výšce temena hlavy kolejnice a v ose koleje. Vzdálenost těchto dvou hranolů je známa.

Rozchod kolejí, který vyjadřuje vzdálenost mezi vnitřními hranami kolejnic (obrázek 14), je pro území České republiky stanoven na neměnnou hodnotu 1435 mm. Díky tomuto údaji lze poté polohově určit osu koleje, vzdálenou o polovinu hodnoty rozchodu koleje, pouze s využitím této jednoduché geodetické pomůcky.

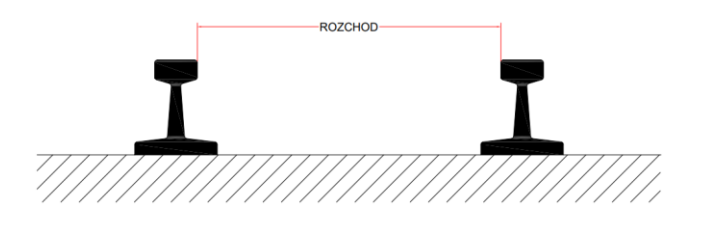

**Obrázek 14 – Rozchod koleje**

<span id="page-33-0"></span>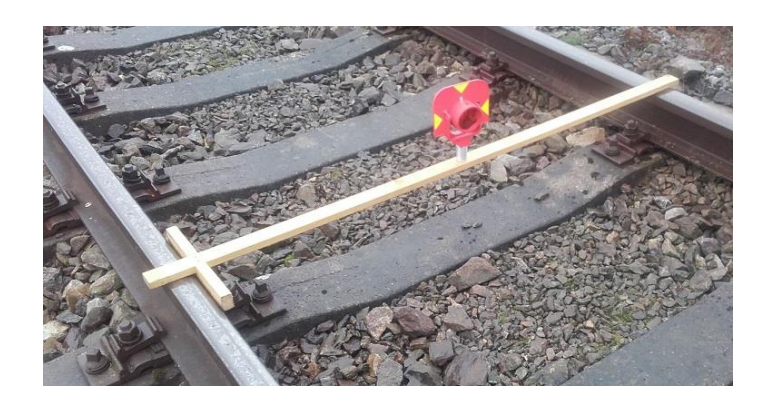

**Obrázek 15 – Rozchodka [10]**

<span id="page-33-1"></span>Maximální vzdálenost měřených bodů v ose koleje: v přímé, oblouku a přechodnici o poloměru R > 500 m musí být do 25 m. V oblouku a přechodnici 190 m ≤ R ≤ 500 m cca 12,5 m. V oblouku a přechodnici o R < 190 m musí být do 10 m. Pro dílčí oblouky a přechodnice nutno měřit minimálně tři body v ose koleje [10].

## <span id="page-34-0"></span>7.2.1 Zaměřování výhybek

Pro zaměřování os výhybek platí stejná pravidla, jako pro zaměřování os kolejí. Dále mají výhybky určená místa pro měření. Měří se: v místě nejbližšího svaru/styku před hrotem jazyka (ZV), začátek hrotu jazyka (ZJ), body ve větvích výhybky (obvykle minimálně 2 v každé větvi) a v místě svaru/styku za srdcovkou v obou větvích (KV, KVO) [10].

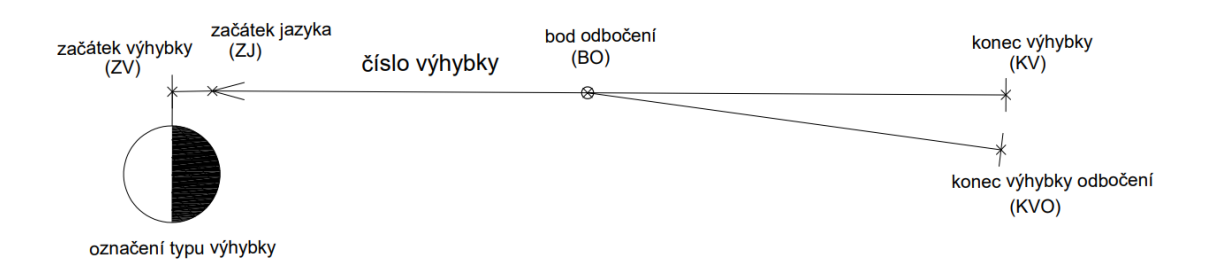

#### **Obrázek 16 – Části výhybky**

<span id="page-34-1"></span>Izolovaný styk je konstrukční prvek železničních drah, který spojuje jednotlivé kolejnice pomocí svařování, či šroubovanými spoji. Jeho poloha se měří pomocí rozchodky v ose koleje.

## <span id="page-35-0"></span>8 Účelová železniční mapa velkého měřítka

Výkres účelové mapy velkého měřítka je zpracován dle pokynů z předpisu SŽ M20/MP005 - [Metodický pokyn pro tvorbu prostorových dat pro mapy velkého měřítka](https://www.spravazeleznic.cz/documents/50004227/141332132/SZ_M20LMP005_sezm5_20210901.zip/f14c33bd-2753-4394-8b6d-d37db6404f80) [8], a CPS mapování – zpracování výkresu [11].

Účelová mapa se dělí na zaměřené prvky polohopisu a výškopisu v okolí železniční vlečky a na polohové určení os kolejí s objekty železniční dopravy. Prvky železnice byly zaměřovány na začátku a konci zájmové lokality, kde jsou všechny příslušné výhybky a rozvětvení do celkových 7 kolejí. Střední část lokality, jejíž délka se pohybuje okolo 500 metrů, obsahující pouze kolejiště, nebyla z důvodu špatné přístupnosti zaměřována, tato část byla pro účely vyhotovení kompletního výkresu areálu převzata z dřívější geodetické dokumentace. Přesnost napojení se pohybuje okolo 10 cm, taková přesnost je pro požadavky práce v povolených mezích. Kontrola přesnosti napojení byla provedena na 6 bodech určující osy kolejí.

Výkres byl doplněn o pole souřadnicových křížků, směrovku systému S-JTSK, popisové pole s informacemi o výkresu, legendou zobrazených bodových znaků a typy linií s příslušným popisem.

<span id="page-35-1"></span>Pro vytvoření plnohodnotného výkresu je třeba se řídit dle daného rozdělení jednotlivých prvků do příslušně očíslovaných vrstev. Tyto vrstvy jsou rozděleny podle kategorií zaměřovaných objektů (viz tabulka 2).

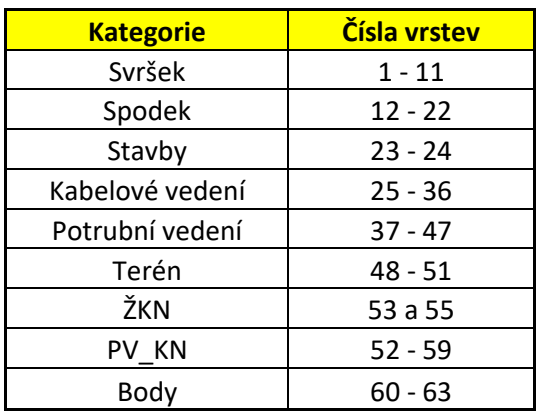

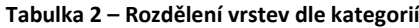

Pro výkres také platí: Značky a zkratky se ve výkrese orientují (není-li vyznačeno jinak) rovnoběžně s osou koleje, staničení kolmo k ose koleje směrem stoupajícího kilometrování tak, že jsou čitelné (vzpřímené) při poloze mapy, při níž stoupá staničení trati zleva doprava. Není-li možno ze závažných důvodů tuto zásadu dodržet, přizpůsobí se natočení značky či umístění zkratky nebo popisu kresbě [6].

Zákres všech návěstidel a železničních zařízení je natočen podle směru jízdy, pro které tyto značení platí. Popisy jednotlivých ploch a objektů se zakreslují do stejné vrstvy jako popisovaný objekt.

## <span id="page-36-0"></span>8.1 Prvky objektů železniční dopravy

#### <span id="page-36-1"></span>8.1.1 Kolejiště

Osa vlečkové koleje se kreslí pomocí šrafované čáry. Výhybky a všechny náležitosti s nimi spojené se vykreslují typem plné čáry.

Areál vlečky obsahuje široké spektrum různých typů výhybek. Pravá (levá) výhybka odbočující vpravo (vlevo) od přímého směru, nebo od oblouku většího poloměru. Vyznačí se vyplněním pravé (levé) poloviny kroužku u jednoduchých výhybek nebo dolní (horní) poloviny kroužku u oboustranných a obloukových výhybek - při pohledu na mapu tak, aby kilometráž stoupala zleva doprava. Vyplnění poloviny kroužku se provádí inverzní barvou vůči barvě pozadí (bílá - černá, černá - bílá).

Půlený kroužek se kreslí na začátku výhybky, a to na té straně kolejí, kde je umístěn výměník (bakule, či závaží pro přehazování výhybky). U křižovatkových výhybek se kreslí úhlopříčně dělený obdélník ve středu výhybky, a to na té straně koleje, kde je ve skutečnosti výměník umístěn. Číslo výhybky se píše mezi kroužek a bod odbočení, u křižovatkových výhybek se píše vpravo nebo vlevo od obdélníku. Číslo musí být čitelné ve směru stoupajícího staničení zleva doprava [6]. Směr odbočení výhybky se určuje z pohledu proti hrotu jazyka.

Výhybka celá, křižovatková<br>
Výhybka pravá<br>
Výhybka levá<br>
Výhybka oblouková pravá<br>
O výhybka oblouková levá<br>
O výhybka oblouková levá výhybka symetrická

#### **Obrázek 17 – Seznam typů výhybek**

<span id="page-37-1"></span>Seznam jednotlivých čísel výhybek vykreslených v účelové mapě, jejich názvy a přesnější specifikace, vysvětlivky jednotlivých zkratek a značení jsou uvedeny v příloze "Seznam výhybek" (příloha č. 4), či (el. příloha č. 12).

Staničení trati se do výkresu zakresluje popisem zelené barvy po celých kilometrech, či celých stovkách metrů. Staničení se může také zakreslit průmětem smluveného znaku návěstidla označujícího místo na trati. Stoupá od smluveného počátku daného provozovatelem.

Pro světelná návěstidla je také do výkresu psáno jejich popisné označení daného semaforu a příslušný počet světel. Píše se zkratka "Se" a podrobné číslo semaforu. Ve výsledné podobě příkladově jako "Se119". Počet světel se zapisuje příslušným počtem písmen "A". Tedy pro 2 světla je popisným atributem "A A".

Číslují se také výhybky a koleje. Tato čísla jsou předem známa ze seznamů provozovatele vlečky. Číslování je uvedeno ve výkresu kontejnerového překladiště.

## <span id="page-37-0"></span>8.2 Prvky polohopisu a výškopisu

Také prvky polohopisu a výškopisu mají své určené číslo vrstvy, které se musí pro výkres zachovávat. Pro některé zobrazované zpevněné plochy jsou přidány do výkresu popisné atributy pro větší přehlednost výkresu. Polohopisné a výškopisné prvky jsou podle jednotlivých typů také rozlišeny barevně.

## <span id="page-38-0"></span>Využité vrstvy:

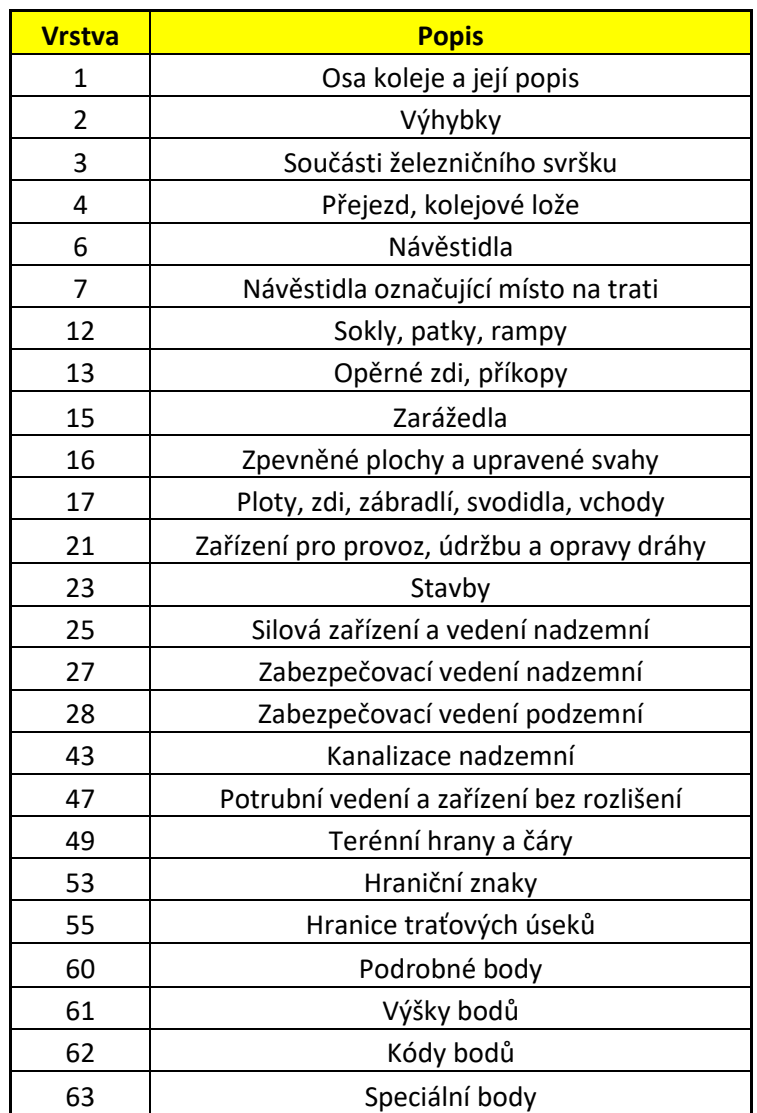

#### **Tabulka 3 – Použité výkresové vrstvy**

## <span id="page-39-0"></span>9 Použité přístroje a vybavení

Vybavení pro účely měření bylo zapůjčeno společností: Geodetická kancelář Nedoma a Řezník, s.r.o. Bylo vypůjčena GNSS aparatura Trimble R12i, totální stanice Leica NOVA TS60, totální stanice Leica TS16, odrazný mini-hranol, odrazný hranol kulatý, odrazný 360° hranol, stativ od výrobce Leica a výtyčka s dálkovým kontrolerem Leica.

Pro zaměřování kolejiště bylo použito vybavení společnosti M.Částka, s.r.o. Totální stanice Leica MS50 1 R2000 a rozchodka s odraznými mini-hranoly.

## <span id="page-39-1"></span>9.1 Přístroje

#### <span id="page-39-2"></span>9.1.1 GNSS aparatura Trimble R12i

Pro kontrolní zaměřování stávající měřické sítě byla použita GNSS aparatura Trimble R12i. Jedná se moderní určování polohy vyhodnocováním konstelace satelitů s technologií kompenzace náklonu.

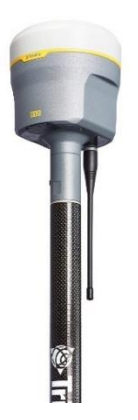

**Obrázek 18 – GNSS aparatura Trimble R12i [12]**

<span id="page-39-3"></span>Technické parametry [19]

RTK měření

Horizontální přesnost: 8 mm + 1 ppm RMS

Vertikální přesnost: 15 mm + 1 ppm RMS

## <span id="page-40-0"></span>9.1.2 Totální stanice Leica NOVA TS60

Tento přístroj byl použit pro zaměřování měřické sítě. Jedná se vysoce přesnou robotickou totální stanici společnosti Leica. Totální stanice je vybavena samovyhledávacím systémem a auto-docilováním na odrazný hranol.

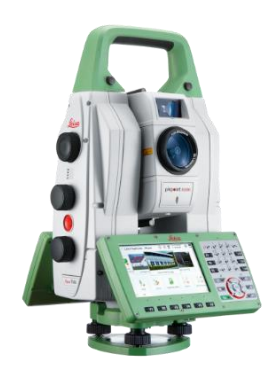

#### **Obrázek 19 – Totální stanice Leica NOVA TS60 [13]**

<span id="page-40-2"></span>Technické parametry přístroje [14]

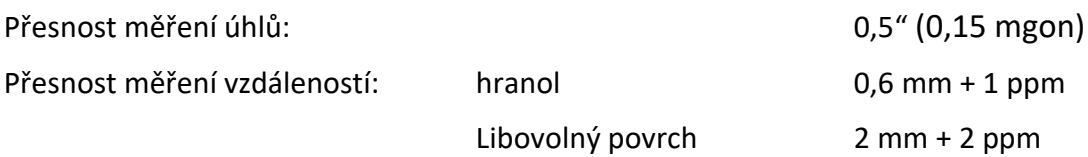

## <span id="page-40-1"></span>9.1.3 Totální stanice Leica TS16

Totální stanice byla využita pro měření polohopisných a výškopisných prvků. Jedná se o robotickou totální one-man stanici společnosti Leica s funkcí Dynamic-Lock umožňující automatické sledování pohybujícího se odrazného hranolu.

<span id="page-40-3"></span>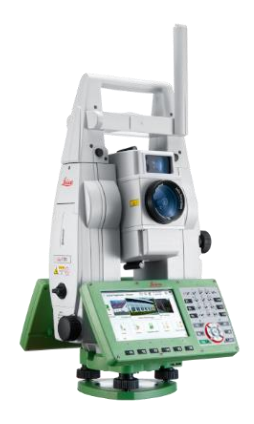

**Obrázek 20 – Totální stanice Lieca TS16 [15]**

Technické parametry přístroje [16]

Přesnost měření úhlů: 1" (0,3 mgon)

Přesnost měření vzdáleností: hranol 1 mm + 1,5 ppm Libovolný povrch 2 mm + 2 ppm

## <span id="page-41-0"></span>9.1.4 Totální stanice Leica MS50 1 R2000

Přístroj byl využit k zaměření kolejí a prvků železniční dopravy. Jedná se přesnou robotickou totální stanici vyrobenou společností Leica.

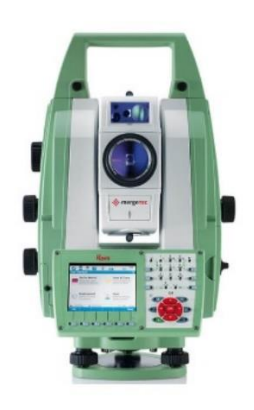

**Obrázek 21 – Totální stanice Leica MS50 1 R2000 [17]**

<span id="page-41-3"></span>Technické parametry přístroje [18]

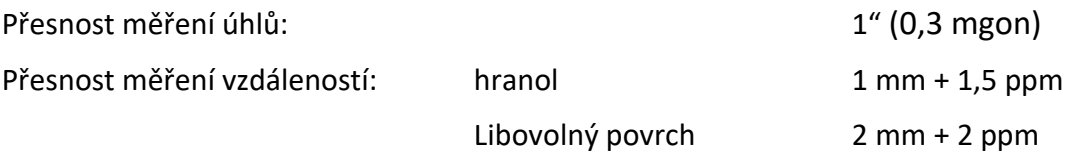

## <span id="page-41-1"></span>9.2 Vybavení

### <span id="page-41-2"></span>9.2.1 Stativ

Použité přístroje byly stabilizovány pomocí těžkých dřevěných stativů GST120-9 společnosti Leica.

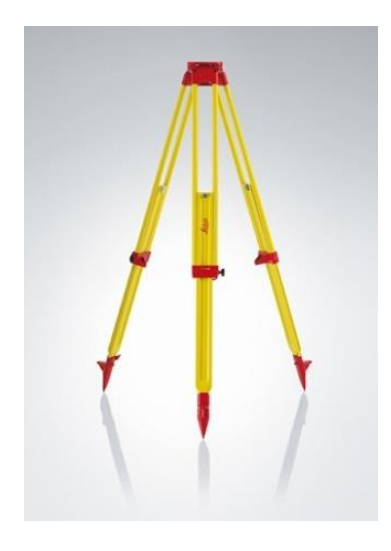

**Obrázek 22 – Leica stativ GST120-9 [20]**

## <span id="page-42-2"></span><span id="page-42-0"></span>9.2.2 Leica odrazné hranoly

Při měření byly pro cílení využity následující typy hranolů: Leica GRZ4 360° odrazný hranol, Leica GPR1 kulatý hranol a Leica GMP111 mini-hranol.

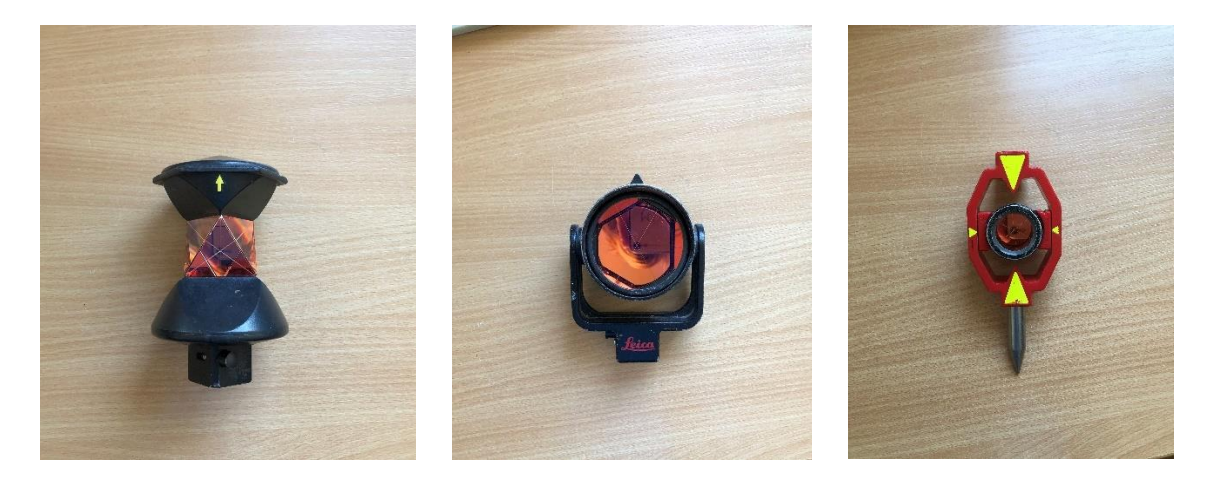

**Obrázek 23 – Leica GRZ4 360° hranol, Leica GPR1 kulatý hranol, Leica GMP111 mini-hranol**

### <span id="page-42-3"></span><span id="page-42-1"></span>9.2.3 Rozchodka

Rozchodka je jednoduchá geodetická pomůcka určená k zaměřování a určení přesné polohy osy koleje, na základě známého rozchodu kolejnic. Rozchodka viz obrázek 15 – kapitola 7.2 Zaměřování kolejí.

## <span id="page-43-0"></span>10 Zpracování

Zpracování naměřených surových dat by se neobešlo bez pomocných geodetických programů. Takové programy slouží pro zpracování měření, potřebné výpočty, editaci a výkresové práce.

## <span id="page-43-1"></span>10.1 Programy

#### <span id="page-43-2"></span>10.1.1 Groma

Groma je geodetický systém pracující v prostředí MS Windows. Systém je určen ke komplexnímu zpracování geodetických dat od surových údajů přenesených z totální stanice až po výsledné seznamy souřadnic, výpočetní protokoly a kontrolní kresbu [22].

Pro účely bakalářské práce byl program použit ke zpracování naměřených hodnot ve 2 polohách, více skupinách a dalším potřebným výpočtům k jejich následnému vyrovnání.

#### <span id="page-43-3"></span>10.1.2 Kokeš

Geodetický program Kokeš je produktem společnosti Gepro, s.r.o., a je orientován pro obor geodézie. Systém Kokeš zahrnuje editaci geografických dat uložených ve výkresech, či rastrových podkladech.

Kokeš byl pro účely práce použit pro načtení seznamů souřadnic a jejich transformaci do podoby podporované softwarem AutoCAD.

#### <span id="page-43-4"></span>10.1.3 GNU Gama

GNU Gama je výpočetní programu věnovaný vyrovnání geodetických volných sítí. GNU Gama je napsána v jazyce C++ a v podporuje pouze vyrovnání v lokální kartézské soustavě [21]. Pomocí GNU Gama byly vyrovnávány naměřené hodnoty délek, úhlů a

následně také souřadnice bodů měřické sítě. Program GNU Gama vystavuje také protokoly o vyrovnání.

#### <span id="page-44-0"></span>10.1.4 AutoCAD 2021

AutoCAD je software pro 2D i 3D projektování, modelování, či konstruování vyvinutý firmou Autodesk. Formátem výkresů AutoCADu je souborový formát DWG, popřípadě DXF.

Pro výkres kontejnerového překladiště byla použita verze AutoCAD 2021, do kterého byly importovány podrobné body polohopisu, výškopisu a prvků železniční dopravy spolu s osami kolejí.

## <span id="page-44-1"></span>10.2 Využití výsledků

Předkládaná práce s výsledným výkresem účelové mapy kontejnerového překladiště slouží jako podklad pro pozdější projektové práce v dané lokalitě. V areálu bude probíhat výstavba nových kolejnic pro portálové jeřáby. Tato renovace bude probíhat z důvodu propadů podkladní zeminy pod kolejnicemi starých drah. Účelová mapa bude sloužit jako podklad pro volbu nové polohy kolejnicových drah a polohové zasazení do S-JTSK.

Pro následné geodetické práce v terénu při realizaci nové výstavby bude také možno využití vyrovnaných souřadnic měřické sítě.

## <span id="page-45-0"></span>11 Závěr

Výstupem předkládané bakalářské práce je geodetická dokumentace kontejnerové překladiště. Tento výsledek je prezentován formou výkresu areálu obsahujícího prvky železniční dopravy a kolejiště doplněné o prvky polohopisu a výškopisu.

Pro vyhotovení cílů práce byla provedena rekognoskace areálu železniční vlečky, doplnění jejího bodového pole o nové, v terénu pevně stabilizované body, jež následně tvořily se stávajícím bodovým polem výslednou měřickou síť pro zájmovou lokalitu. Body měřické sítě byly proměřeny z volných stanovisek a měření bylo vyrovnáno pomocí metody nejmenších čtverců, jako volná prostorová síť.

Zaměřování podrobných bodů kontejnerového překladiště bylo realizováno prostorovou polární metodou z volných přechodných stanovisek, k jejichž určení souřadnic bylo využito měření na body měřické sítě. Pro účely měření byly využity nejmodernější robotické totální stanice a potřebné vybavení od společnosti Leica a GNSS aparatura společnosti Trimble.

K výpočtům byly využity geodetické programy sloužící jako pomůcka při zpracovávání naměřených dat z terénu a konstrukční programy pro vytvoření požadovaného cíle práce. Při vytváření dokumentace kontejnerového překladiště byly dodržovány předpisy a metodiky z oblasti železniční správy spadajících pro oblast geodézie.

Předkládaná práce může dále sloužit jako podklad pro budoucí projekty realizované v lokalitě, i spolu s možným využitím měřické sítě. Předkládaný výkres může také sloužit jako aktualizace skutečného stavu železniční vlečky a jejího okolí pro potřeby provozovatele.

Cílem práce bylo vyhotovení dokumentace zadaného tématu. Tento cíl byl dle požadavků splněn a spolu s dalšími přílohami týkajícími se dokumentace a prací k výsledku vedoucími je geodetická dokumentace kontejnerového překladiště vyhotovena.

46

## <span id="page-46-0"></span>12 Seznam literatury

[1] Fotokatalog geodetické dokumentace. *Správa železnic, státní organizace - Centrum telematiky a diagnostiky* [online]. [cit. 2022-04-06]. Dostupné z: [https://www.tudc.cz/index.php/dokumenty/geo\\_doc/.](https://www.tudc.cz/index.php/dokumenty/geo_doc/)

[2] SŽ M20/MP006 - Opatření k zaměřování objektů železniční dopravní cesty: SZ\_M20\_MP006\_sezm4\_20210901. *Správa železnic* [online]. [cit. 2022-04-06]. Dostupné z: [https://www.spravazeleznic.cz/szg/dokumenty-ke-stazeni/externi.](https://www.spravazeleznic.cz/szg/dokumenty-ke-stazeni/externi)

[3] SŽ M20/MP005 - Metodický pokyn pro tvorbu prostorových dat pro mapy velkého měřítka: SZ\_M20\_MP005\_sezm5\_20210901. *Správa železnic* [online]. [cit. 2022-04-06]. Dostupné z: [https://www.spravazeleznic.cz/szg/dokumenty-ke-stazeni/externi.](https://www.spravazeleznic.cz/szg/dokumenty-ke-stazeni/externi)

[4] HAMPACHER, Miroslav – ŠTRONER, Martin. *Zpracování a analýza měření v inženýrské geodézii*. České vysoké učení technické v Praze: Česká technika – nakladatelství ČVUT (CTU), 2011, 312 s. ISBN 978-80-01-04900-6.

[5] ŠTRONER, Martin. *155TCV1 - Cvičení č. 10: Vyrovnání volné sítě*. Fakulta stavební ČVUT v Praze, 2019.

[6] SŽ M20/MP006 - Opatření k zaměřování objektů železniční dopravní cesty: ObecneZasady2021\_Z4. *Správa železnic* [online]. [cit. 2022-04-06]. Dostupné z: [https://www.spravazeleznic.cz/szg/dokumenty-ke-stazeni/externi.](https://www.spravazeleznic.cz/szg/dokumenty-ke-stazeni/externi)

[7] SŽ M20/MP006 - Opatření k zaměřování objektů železniční dopravní cesty: Fotokatalog2021\_Z4. *Správa železnic* [online]. [cit. 2022-04-06]. Dostupné z: [https://www.spravazeleznic.cz/szg/dokumenty-ke-stazeni/externi.](https://www.spravazeleznic.cz/szg/dokumenty-ke-stazeni/externi)

[8] SŽ M20/MP005 - Metodický pokyn pro tvorbu prostorových dat pro mapy velkého měřítka: Sprava\_Zeleznic\_DM2021\_Z5. *Správa železnic* [online]. [cit. 2022-04-06]. Dostupné z: [https://www.spravazeleznic.cz/szg/dokumenty-ke-stazeni/externi.](https://www.spravazeleznic.cz/szg/dokumenty-ke-stazeni/externi)

[9] PLÁŠEK, Otto. *Úvod do železničních staveb*. Vysoké učení technické v Brně, fakulta stavební [online]. Ústav železničních konstrukcí a staveb [cit. 2022-04-06]. Dostupné z: https://www.fce.vutbr.cz/zel/plasek.o/studium/5 zeleznice uvod.pdf.

[10] HRABCOVÁ, Hana. *CPS\_mapování: Měření v terénu*. Správa železnic, 2021.

[11] HRABCOVÁ, Hana. *CPS\_mapování: zpracování výkresu*. Správa železnic, 2021.

[12] *Geocom - Trimble R12i: GNSS* [online]. [cit. 2022-04-06]. Dostupné z: [https://www.geocom.cl/products/trimble-r12i-gnss.](https://www.geocom.cl/products/trimble-r12i-gnss)

[13] *Gefos - Leica TS60: Totální stanice* [online]. [cit. 2022-04-06]. Dostupné z: [https://www.gefos-leica.cz/o-produktech/geodeticke-pristroje/totalni-stanice/ts60.](https://www.gefos-leica.cz/o-produktech/geodeticke-pristroje/totalni-stanice/ts60)

[14] *Gefos - Leica Nova TS60: Technické specifikace. Gefos* [online]. [cit. 2022-04-06]. Dostupné z: [https://www.gefos-leica.cz/data/original/totalni-stanice/leica-nova-ts60](https://www.gefos-leica.cz/data/original/totalni-stanice/leica-nova-ts60-ds-933426-0220-cs-lr.pdf) [ds-933426-0220-cs-lr.pdf.](https://www.gefos-leica.cz/data/original/totalni-stanice/leica-nova-ts60-ds-933426-0220-cs-lr.pdf)

[15] *Gefos - Leica TS16: Totální stanice* [online]. [cit. 2022-04-06]. Dostupné z: [https://www.gefos-leica.cz/o-produktech/geodeticke-pristroje/totalni-stanice/ts16.](https://www.gefos-leica.cz/o-produktech/geodeticke-pristroje/totalni-stanice/ts16)

[16] *Gefos - Leica TS16: Technické specifikace. Gefos* [online]. [cit. 2022-04-06]. Dostupné z: [https://www.gefos-leica.cz/data/original/totalni-stanice/leica-ts16-ds-](https://www.gefos-leica.cz/data/original/totalni-stanice/leica-ts16-ds-939072-1120-cs-lr.pdf)[939072-1120-cs-lr.pdf.](https://www.gefos-leica.cz/data/original/totalni-stanice/leica-ts16-ds-939072-1120-cs-lr.pdf)

[17] *Geooprema - Leica MS50 1" R2000: Multistanice* [online]. [cit. 2022-04-06]. Dostupné z: [https://geooprema.com/products/used](https://geooprema.com/products/used-equipment/used_total_stations/leica-ms50-1-r2000/)[equipment/used\\_total\\_stations/leica-ms50-1-r2000/.](https://geooprema.com/products/used-equipment/used_total_stations/leica-ms50-1-r2000/)

[18] *Gefos - Leica Nova MS50: Technické specifikace. Gefos* [online]. [cit. 2022-04-06]. Dostupné z: [https://www.gefos](https://www.gefos-leica.cz/ftp/Totalni_stanice/NOVA/Leica_Nova_MS50_letak_CZ.pdf)[leica.cz/ftp/Totalni\\_stanice/NOVA/Leica\\_Nova\\_MS50\\_letak\\_CZ.pdf.](https://www.gefos-leica.cz/ftp/Totalni_stanice/NOVA/Leica_Nova_MS50_letak_CZ.pdf)

[19] *Trimble R12i: GNSS systém - technický popis. Trimble* [online]. [cit. 2022-04-06]. Dostupné z: [https://www.r12i.trimble.com/r12i/img/Datasheet%20-](https://www.r12i.trimble.com/r12i/img/Datasheet%20-%20Trimble%20R12i%20GNSS%20Receiver%20-%20Czech%20-%20Screen.pdf) [%20Trimble%20R12i%20GNSS%20Receiver%20-%20Czech%20-%20Screen.pdf.](https://www.r12i.trimble.com/r12i/img/Datasheet%20-%20Trimble%20R12i%20GNSS%20Receiver%20-%20Czech%20-%20Screen.pdf)

[20] *Gefos - Leica GST120-9: těžký dřevěný stativ se šrouby* [online]. [cit. 2022-04-06]. Dostupné z: [https://www.gefos-leica.cz/e-shop/prislusenstvi-geodeticke/stativy/leica](https://www.gefos-leica.cz/e-shop/prislusenstvi-geodeticke/stativy/leica-gst120-9-tezky-dreveny-stativ-se-srouby-bukove-drevo___667301)[gst120-9-tezky-dreveny-stativ-se-srouby-bukove-drevo\\_\\_\\_667301.](https://www.gefos-leica.cz/e-shop/prislusenstvi-geodeticke/stativy/leica-gst120-9-tezky-dreveny-stativ-se-srouby-bukove-drevo___667301)

[21] *GNU Gama* [online]. ČVUT [cit. 2022-04-06]. Dostupné z: [https://geo.fsv.cvut.cz/gwiki/GNU\\_Gama.](https://geo.fsv.cvut.cz/gwiki/GNU_Gama)

[22] *Groma - Geodetický software* [online]. [cit. 2022-04-06]. Dostupné z: [https://www.groma.cz/cz/.](https://www.groma.cz/cz/)

[23] *Mapy.cz* [online]. [cit. 2022-04-06]. Dostupné z: [https://mapy.cz/zakladni.](https://mapy.cz/zakladni)

[24] PROCHÁZKA, Jaromír. *Podrobné polohopisné měření: SYLABUS 7. a 8. PŘEDNÁŠKY Z GEODÉZIE 2*. Fakulta stavební ČVUT v Praze, 2019.

[25] *ČSN 01 3410 (013410): Mapy velkých měřítek - Základní a účelové mapy*. Úřad pro technickou normalizaci, metrologii a státní zkušebnictví, 2014.

[26] *ČSN 01 3411: Mapy velkých měřítek. Kreslení a značky*. Český normalizační institut, Praha, 1991.

# <span id="page-49-0"></span>13 Seznam tabulek

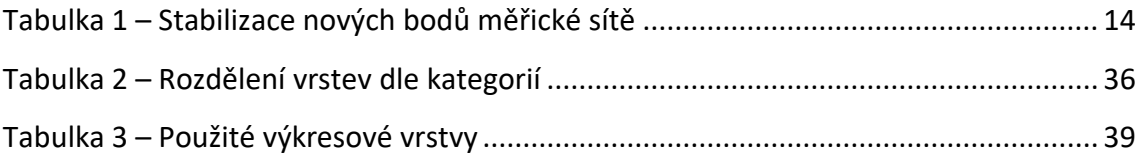

# <span id="page-50-0"></span>14 Seznam obrázků

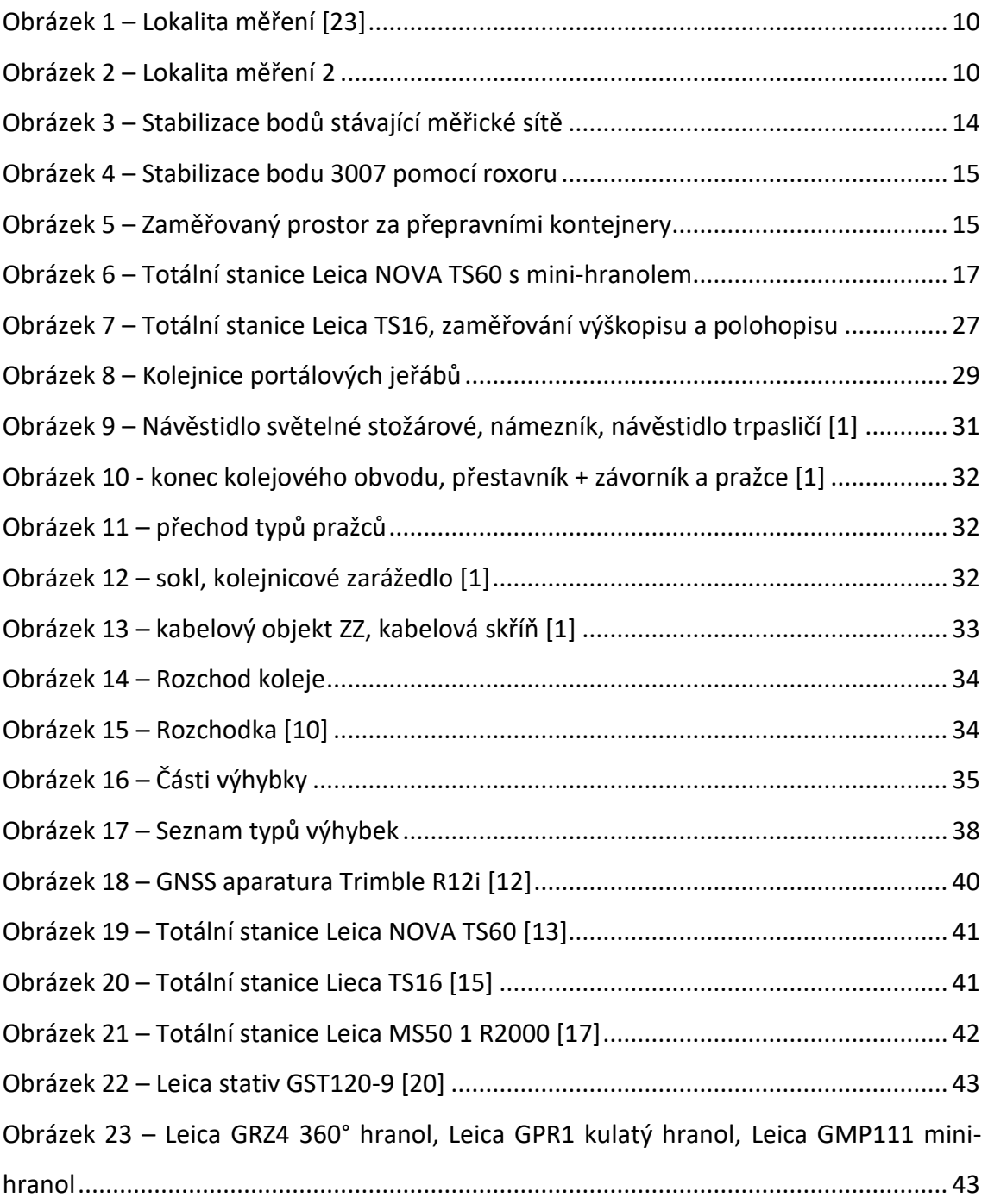

# <span id="page-51-0"></span>15 Seznam příloh

## **Příloha 1 Zpracované měření**

- Zpracovaná naměřená data pro určení souřadnic měřické sítě

## **Příloha 2 SS základní měřické sítě**

- Seznam souřadnic vyrovnané základní měřické sítě

### **Příloha 3 SS pomocné měřické sítě**

- Seznam souřadnic pomocné měřické sítě

## **Příloha 4 Seznam výhybek**

- Seznam zaměřovaných výhybek kontejnerového překladiště

## **Příloha 5 Výkres MS**

- Výkres základní měřické sítě

## **Příloha 6 Účelová mapa kontejnerového překladiště**

- Účelová mapa pro dokumentaci kontejnerového překladiště

# <span id="page-52-0"></span>16 Seznam elektronických příloh

### **Příloha 1 Protokol\_GNSS.txt**

- Protokol o kontrolním zaměření stávajících bodů měřické sítě

#### **Příloha 2 Mereni\_zapisnik.asc**

- Naměřená data pro určení souřadnic bodů měřické sítě

#### **Příloha 3 MS\_priblizna.txt**

Přibližné souřadnice stávající měřické sítě vstupujících do vyrovnání

#### **Příloha 4 Zpracovane\_mereni.asc**

Zpracovaná naměřená data pro určení souřadnic měřické sítě

#### **Příloha 5 Groma\_protokol.pro**

- Protokol z Gromy o zpracování měřického zápisníku

#### **Příloha 6 Vstup\_vyrovnani.txt**

- Vstupní soubor pro vyrovnání měřické sítě

#### **Příloha 7 Gama\_protokol.txt**

Protokol o vyrovnání měřické sítě z Gamy

### **Příloha 8 SS\_mericka\_sit.xml**

- Seznam souřadnic vyrovnané měřické sítě a její kovarianční matice

### **Příloha 9 SS\_polohopis\_vyskopis.stx**

- Seznam souřadnic podrobných bodů polohopisu a výškopisu

#### **Příloha 10 SS\_vlecka.txt**

Seznam souřadnic podrobných bodů železničních objektů a kolejiště

#### **Příloha 11 Vykres\_MS.dwg**

- Výkres měřické sítě

### **Příloha 12 Seznam\_vyhybek.xlsx**

- Seznam výhybek kontejnerového překladiště a vysvětlivky ke značení

### **Příloha 13 Ucelova\_mapa\_konteneroveho\_prekladiste.dwg**

- Účelová mapa pro dokumentaci kontejnerového překladiště

### **Příloha 14 Vykres\_MS.pdf**

- Výkres měřické sítě

### **Příloha 15 Ucelova\_mapa\_konteneroveho\_prekladiste.pdf**

- Účelová mapa pro dokumentaci kontejnerového překladiště

Zpracovaná naměřená data pro výpočet souřadnic základní měřické sítě

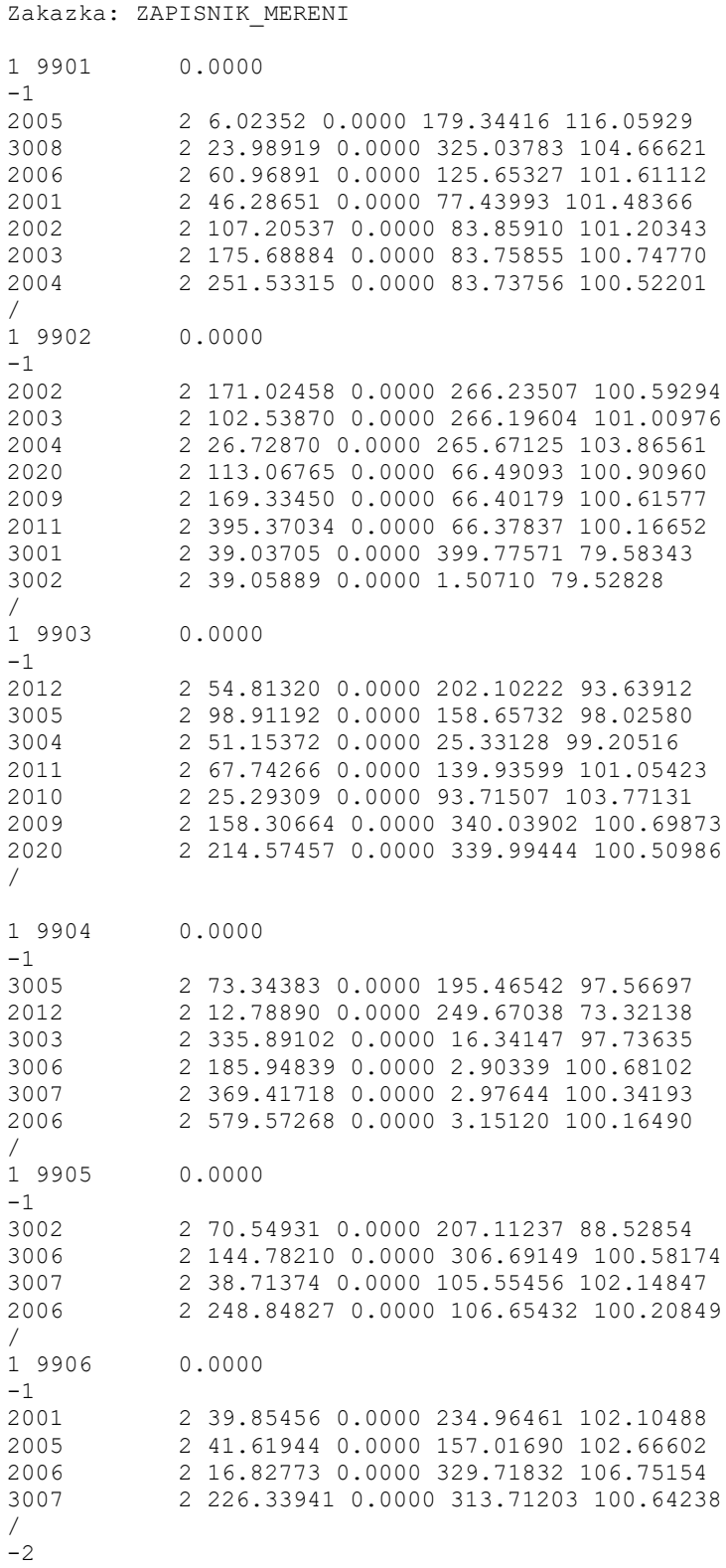

### Seznam souřadnic základní měřické sítě

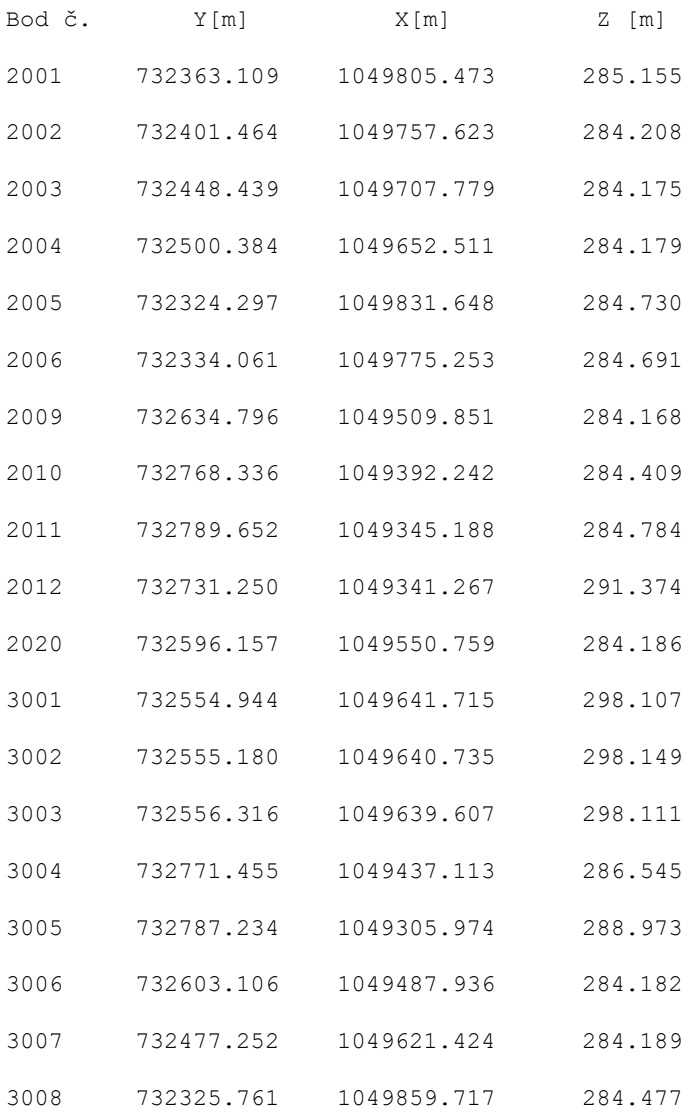

## Seznam souřadnic pomocné měřické sítě

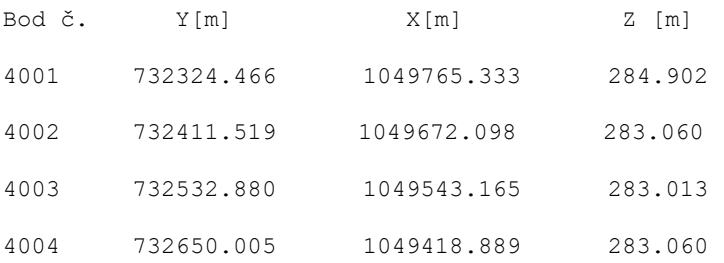

## Seznam zaměřovaných výhybek areálu kontejnerového překladiště

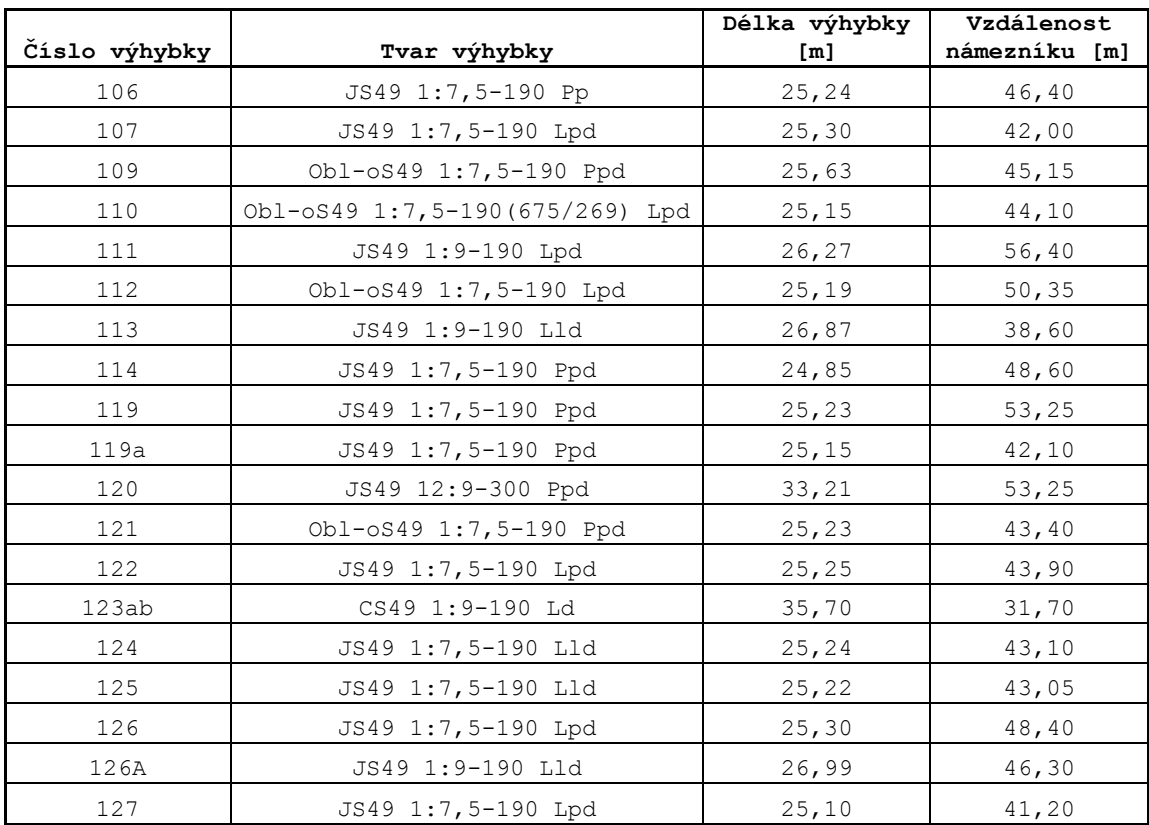